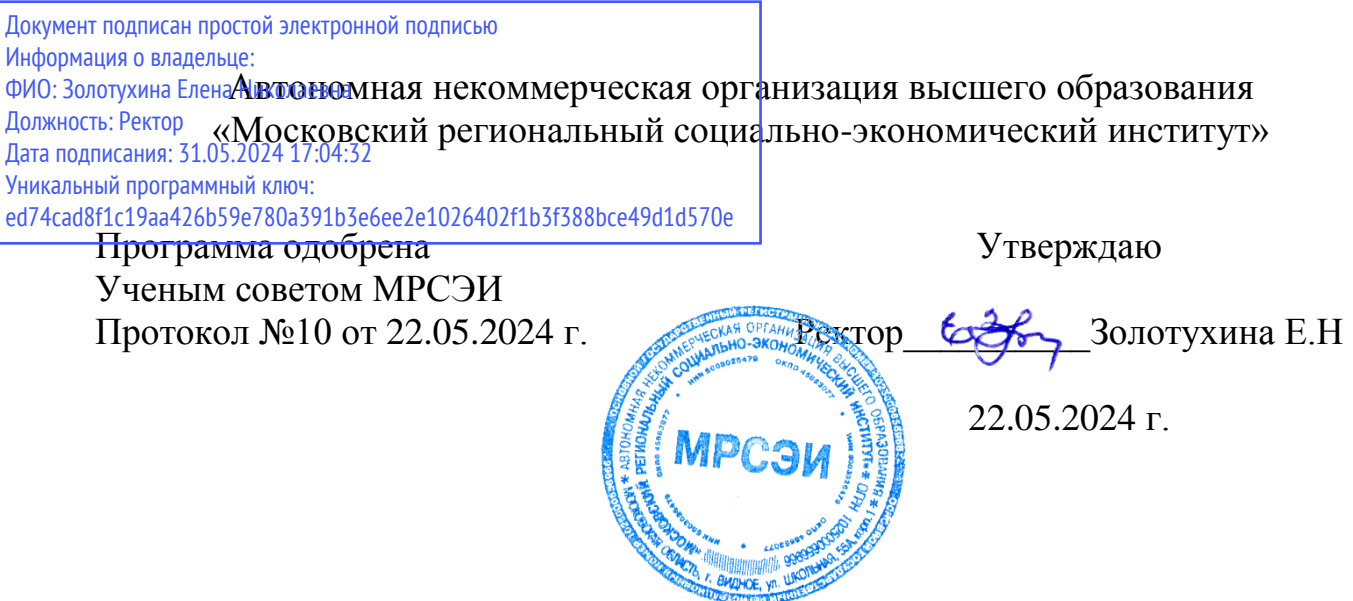

# **РАБОЧАЯ ПРОГРАММА ДИСЦИПЛИНЫ (МОДУЛЯ) Б1.О.24 Информационные технологии в экономике**

**Направление подготовки 38.03.01 Экономика**

# **Профиль Бухгалтерский учет и финансовый мониторинг**

Квалификация (степень) выпускника бакалавр Форма обучения – очная, очно-заочная

Видное 2024

Рабочая программа дисциплины (модуля) **«Информационные технологии в экономике»** разработана на основании:

– федерального государственного образовательного стандарта высшего образования – бакалавриат по направлению подготовки 38.03.01 Экономика, утвержденного приказом Министерства науки и высшего образования РФ от 12 августа 2020 г. № 954;

– учебного плана по основной профессиональной образовательной программе высшего образования Бухгалтерский учет и финансовый мониторинг по направлению подготовки 38.03.01 Экономика,

– профессионального стандарта «Бухгалтер», утвержденного приказом Министерства труда и социальной защиты Российской Федерации от 21 февраля 2019 г. № 103н,

– профессионального стандарта «Специалист по финансовому мониторингу (в сфере противодействия легализации доходов, полученных преступным путем, и финансированию терроризма)», утвержденного приказом Министерства труда и социальной защиты Российской Федерации от 24 июля 2015 г. № 512н.

Рабочая программа дисциплины (модуля) разработана:

Грызлов С.В., к.п.н., доцент кафедры общегуманитарных и естественнонаучных дисциплин

Рецензенты:

Киселев Г.М., к.п.н., доцент кафедры общегуманитарных и естественнонаучных дисциплин

Дементьева О.Б. – к.ф-м.н., доцент кафедры Информатизации и технологий пищевой промышленности ФГБОУ ВО «МГУТУ имени К.Г.Разумовского (ПКУ)»

Рабочая программа дисциплины (модуля) обсуждена и утверждена на заседании кафедры общегуманитарных и естественнонаучных дисциплин Протокол № 10 от 22.05.2024 г.

# СОДЕРЖАНИЕ

<span id="page-2-0"></span>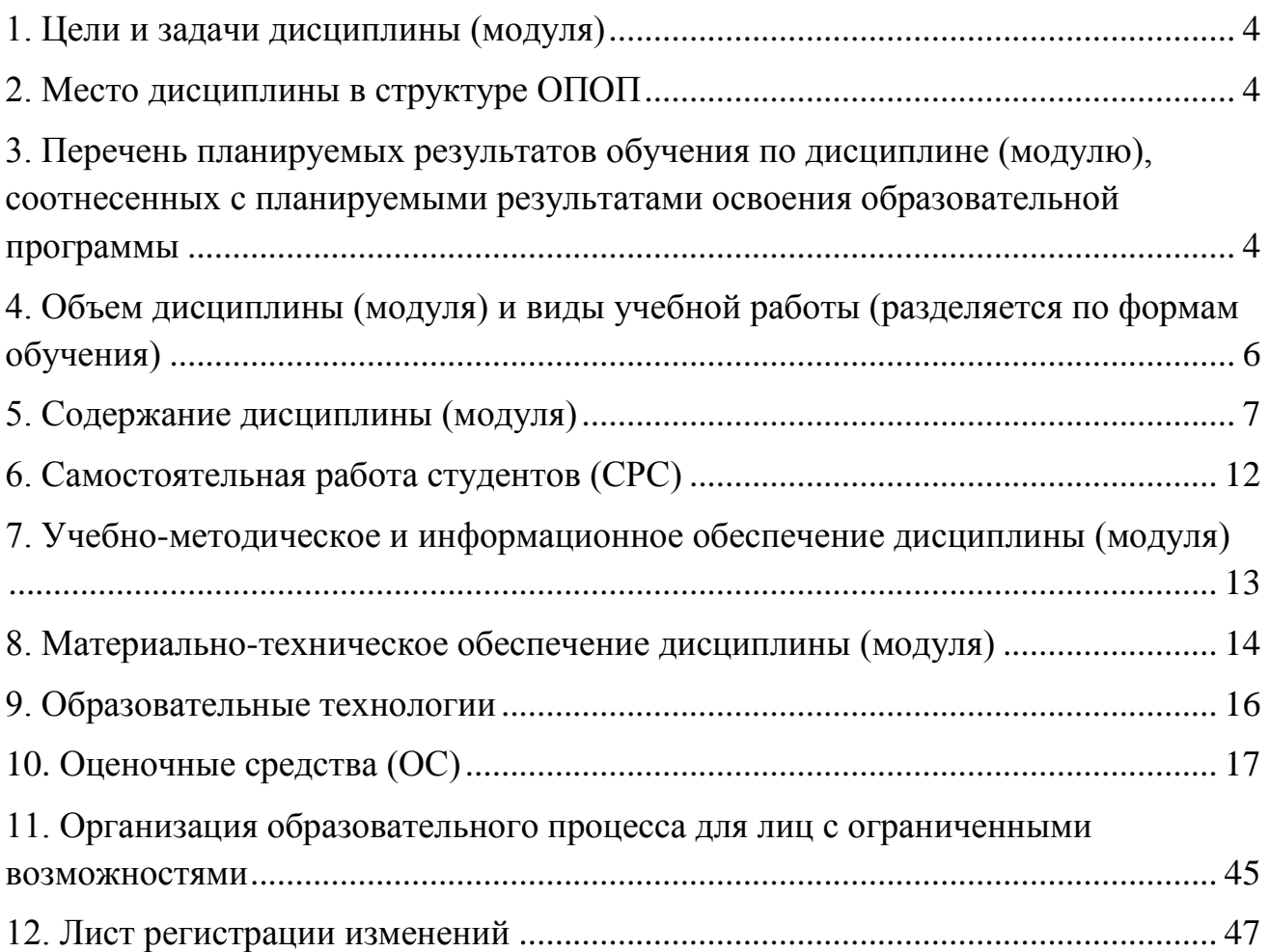

#### **1. Цели и задачи дисциплины (модуля)**

Целью освоения дисциплины «Информационные технологии в экономике» (далее – «дисциплина») является овладение обучающимися основами знаний в области базовых информационно-коммуникационных технологий, а также их применение в управлении. Курс направлен на системное изучение информационных технологий для получения доступа к информации любого вида по различным каналам связи и обработки её посредством вычислительной техники.

Задачами освоения дисциплины являются:

– формирование умений применять и эффективно использовать информационные технологии и информационные ресурсы в профессиональной деятельности;

– выработка умения грамотно ставить задачи при создании и развитии информационных систем предприятий и организаций;

– создание условий для овладения навыками использования современных технических и программных средств, хранения, поиска и обработки информации в профессиональной деятельности.

#### **2. Место дисциплины в структуре ОПОП**

<span id="page-3-0"></span>Дисциплина относится к дисциплинам обязательной части блока Б1. Дисциплины (модули) учебного плана по основной профессиональной образовательной программе высшего образования Бухгалтерский учет и финансовый мониторинг по направлению подготовки 38.03.01 Экономика.

Дисциплина имеет логическую и содержательно-методическую связь с основными дисциплинами ОПОП бакалавриата, в рамках которых будущим бакалаврам необходимы навыки применения прикладных программ (текстовые и табличные процессоры, графические редакторы, системы управления базами данных и т.д.), готовых прикладных программных комплексов для поиска, хранения, обработки, представления информации, планирования научной и учебной работы.

Знания, умения, навыки и компетенции, полученные обучающимися при изучении данной дисциплины, находят широкое применение в творческой и научно-исследовательской деятельности, при подготовке курсовых работ и выпускной квалификационной работы бакалавра.

Дисциплина изучается в 3 и 4 семестрах по очной форме обучения, в 4 и 5 семестрах по очно-заочной форме обучения. Форма промежуточной аттестации – зачет и экзамен.

#### <span id="page-3-1"></span>**3. Перечень планируемых результатов обучения по дисциплине (модулю), соотнесенных с планируемыми результатами освоения образовательной программы**

Процесс изучения дисциплины (модуля) направлен на формирование следующих компетенций:

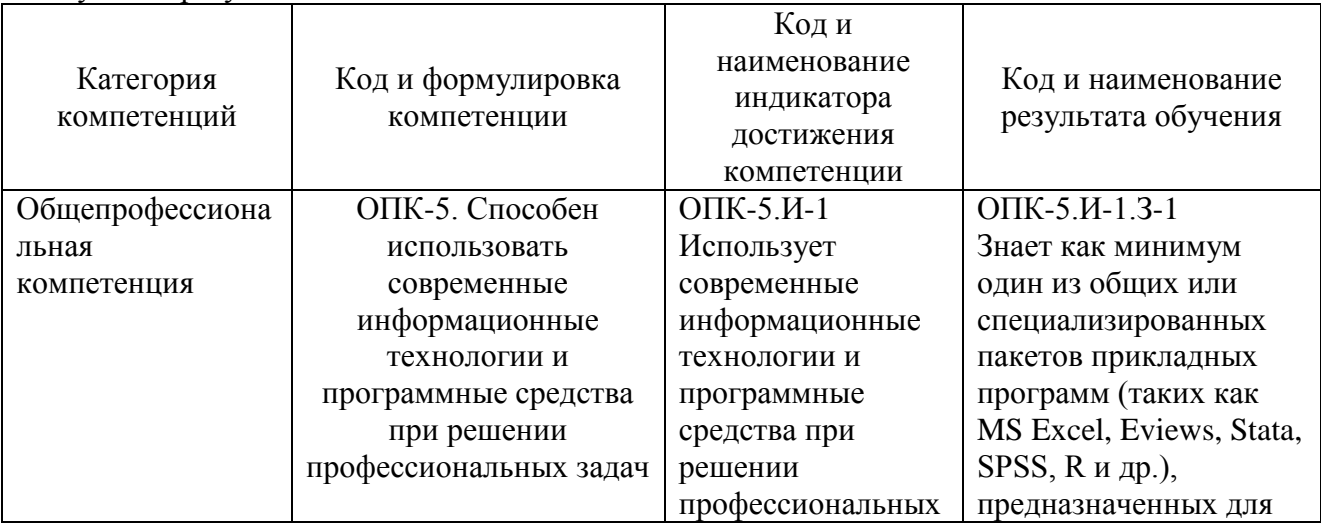

В результате освоения учебной дисциплины обучающийся должен демонстрировать следующие результаты:

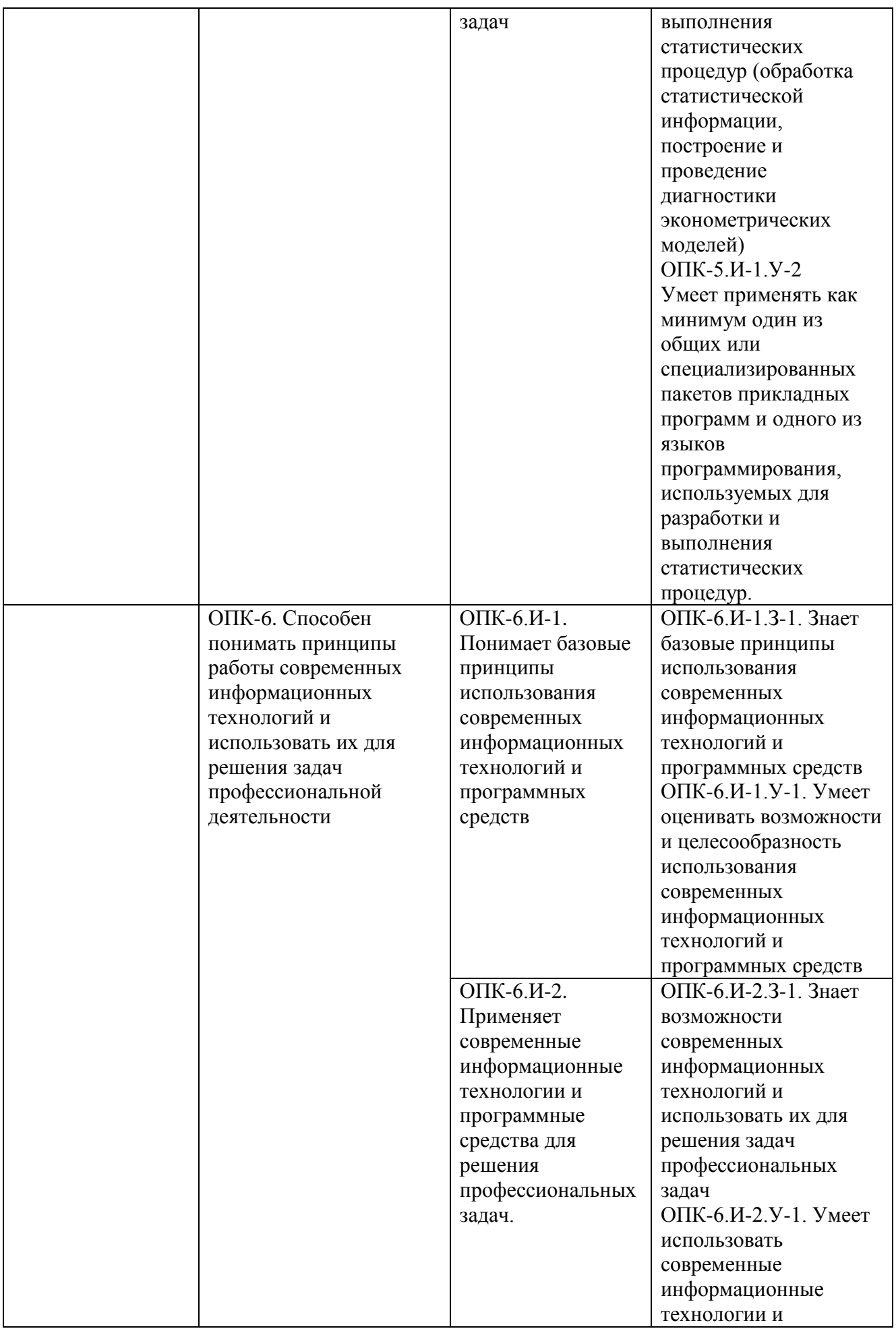

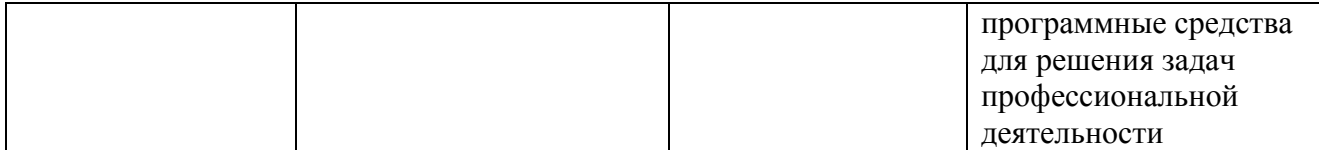

В результате освоения учебной дисциплины обучающийся должен:

знать:

– термины и понятия в области информационных технологий;

– классификацию и критерии классификации информационных технологий;

– характеристики базовых информационных процессов сбора, передачи, обработки, хранения и представления информации, а также средства реализации базовых информационных процессов;

– структуру информационной системы, процессы и стадии жизненного цикла;

– модели информационных систем;

– принципы построения информационных систем;

– этапы жизненного цикла производственных информационных систем;

– структуру корпоративных информационных систем;

– области применения информационных технологий на различных уровнях управления в организации и различных фазах цикла управленческого решения;

– основные факторы выбора и концепции внедрения информационных систем;

– основные приемы работы по оценке финансово-хозяйственной деятельности

принципы функционирования и эксплуатации информационных систем.

Уметь:

– анализировать бизнес-процессы предметной области и устанавливать структурные взаимосвязи между компонентами информационного пространства;

– обрабатывать экономическую информацию с помощью программных средств;

– принимать управленческие и экономические решения, используя информационные технологии;

– организовывать экономическую и управленческую деятельность с помощью информационной технологии;

– использовать инструментальные средства для обработки, анализа и систематизации информации в профессиональной деятельности;

– производить выбор информационной технологии, соответствующей поставленной задаче на основании показателей или совокупности признаков, влияющих на выбор;

– использовать технические средства информационных систем в предметной области.

Владеть:

– практическими навыками обработки экономической информации с помощью программных средств;

– методами организации управленческой деятельности с помощью информационной технологии.

### **4. Объем дисциплины (модуля) и виды учебной работы (разделяется по формам обучения)**

<span id="page-5-0"></span>Общая трудоемкость дисциплины составляет 6 зачетных единиц (216 часов). По дисциплине предусмотрен *зачет и экзамен.*

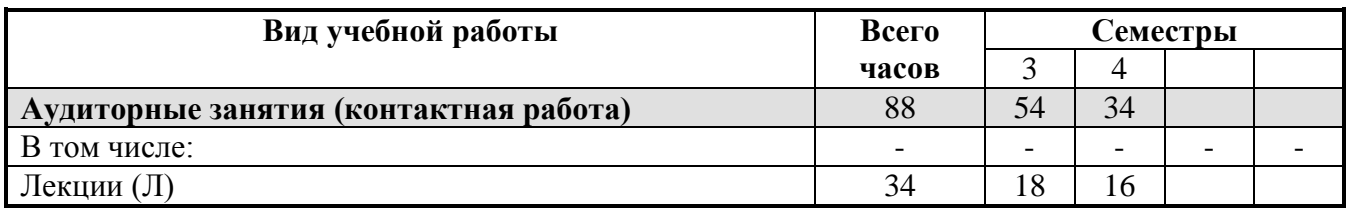

#### **Очная форма обучения**

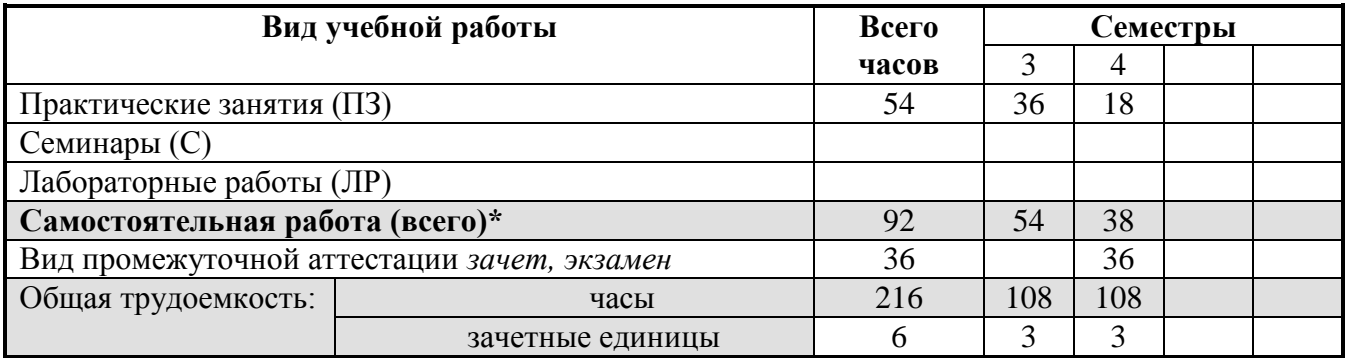

#### **Очно-заочная форма обучения**

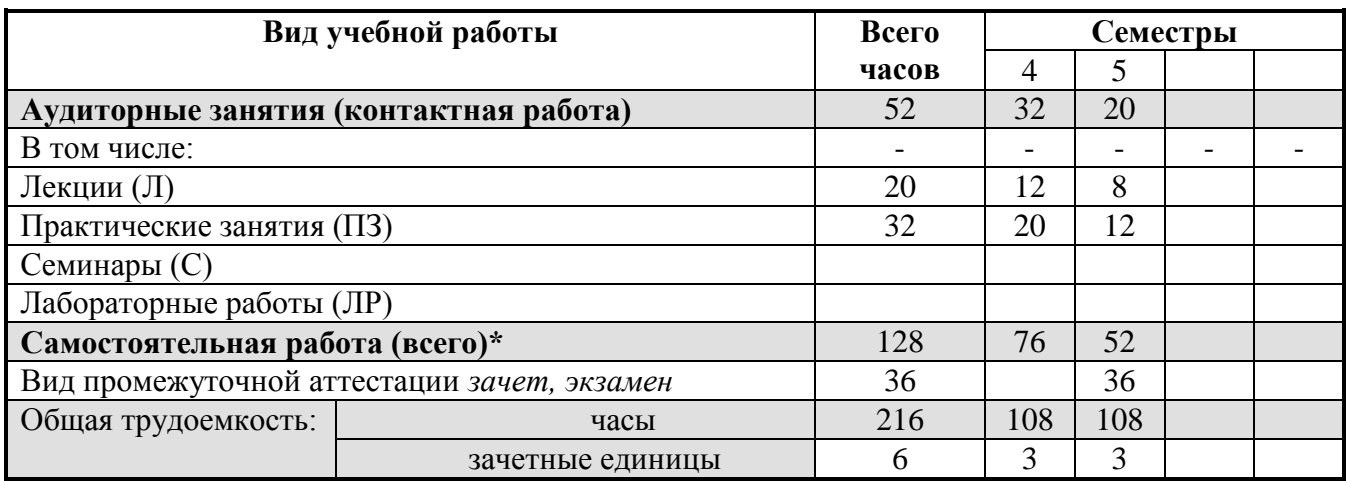

\* для обучающихся по индивидуальному учебному плану количество часов контактной и самостоятельной работы устанавливается индивидуальным учебным планом $^{\rm l}$ .

Дисциплина реализуется посредством проведения учебных занятий (включая проведение текущего контроля успеваемости и промежуточной аттестации обучающихся). В соответствии с рабочей программой и тематическим планом изучение дисциплины проходит в форме контактной работы обучающихся с преподавателем и самостоятельной работы обучающихся. При реализации дисциплины предусмотрена аудиторная контактная работа и внеаудиторная контактная работа посредством электронной информационно-образовательной среды. Учебный процесс в аудитории осуществляется в форме лекций и практических занятий. В лекциях раскрываются основные темы изучаемого курса, которые входят в рабочую программу. На практических занятиях более подробно изучается программный материал в плоскости отработки практических умений и навыков и усвоения тем. Внеаудиторная контактная работа включает в себя проведение текущего контроля успеваемости (тестирование) в электронной информационно-образовательной среде.

### **5. Содержание дисциплины (модуля) Разделы дисциплины и трудоемкость по видам учебных занятий (в академических часах)**

<span id="page-6-0"></span> $\overline{a}$ 

для обучающихся по индивидуальному учебному плану – учебному плану, обеспечивающему освоение соответствующей образовательной программы на основе индивидуализации ее содержания с учетом особенностей и образовательных потребностей конкретного обучающегося (в том числе при ускоренном обучении, для обучающихся с ограниченными возможностями здоровья и инвалидов, для лиц, зачисленных для продолжения обучения в соответствии с частью 5 статьи 5 Федерального закона от 05.05.2014 №84-ФЗ «Об особенностях правового регулирования отношений в сфере образования в связи с принятием в Российскую Федерацию Республики Крым и образованием в составе Российской Федерации новых субъектов – Республики Крым и города федерального значения Севастополя и о внесении изменений в Федеральный закон «Об образовании в Российской Федерации»).

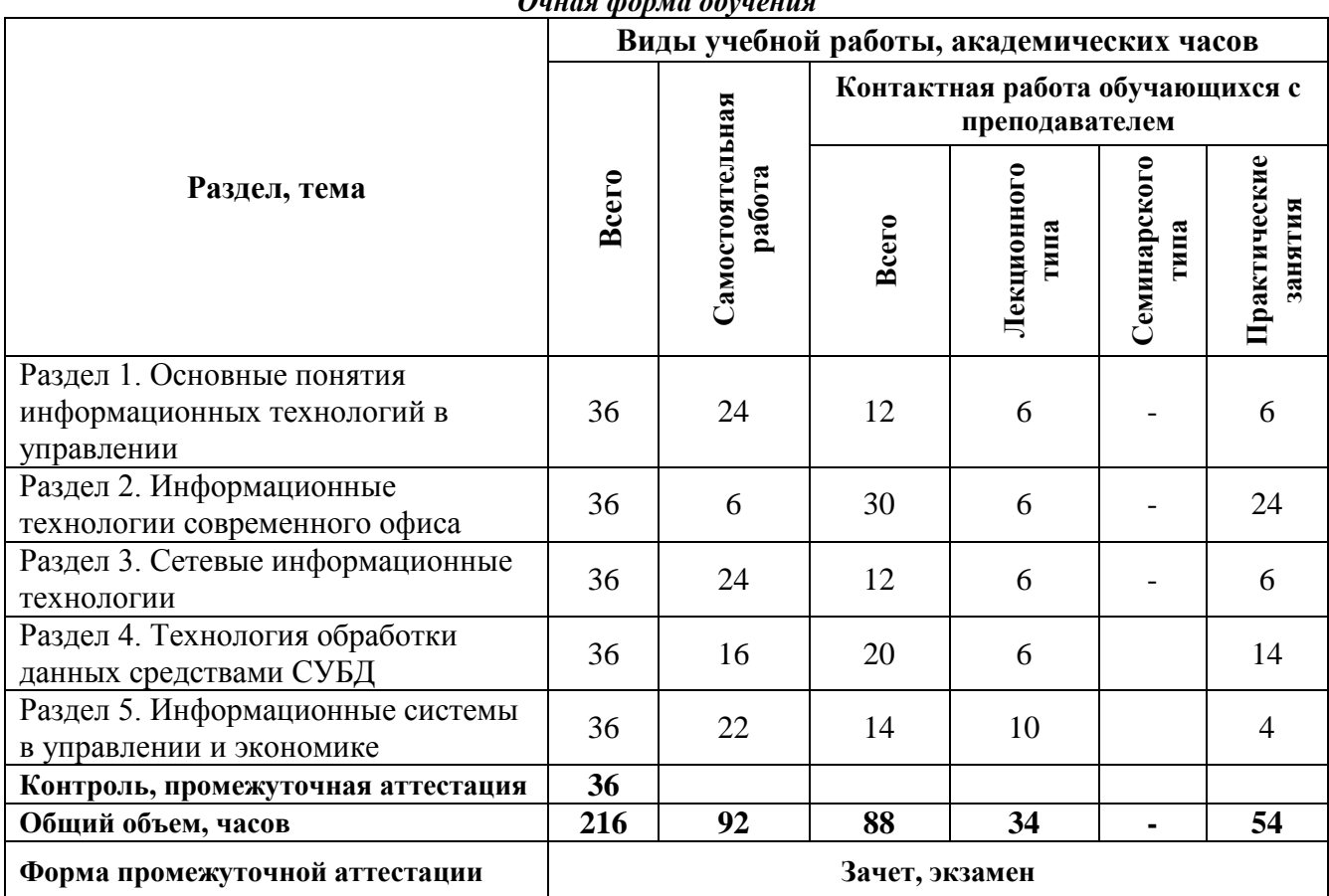

#### *Очная форма обучения*

*Очно-заочная форма обучения*

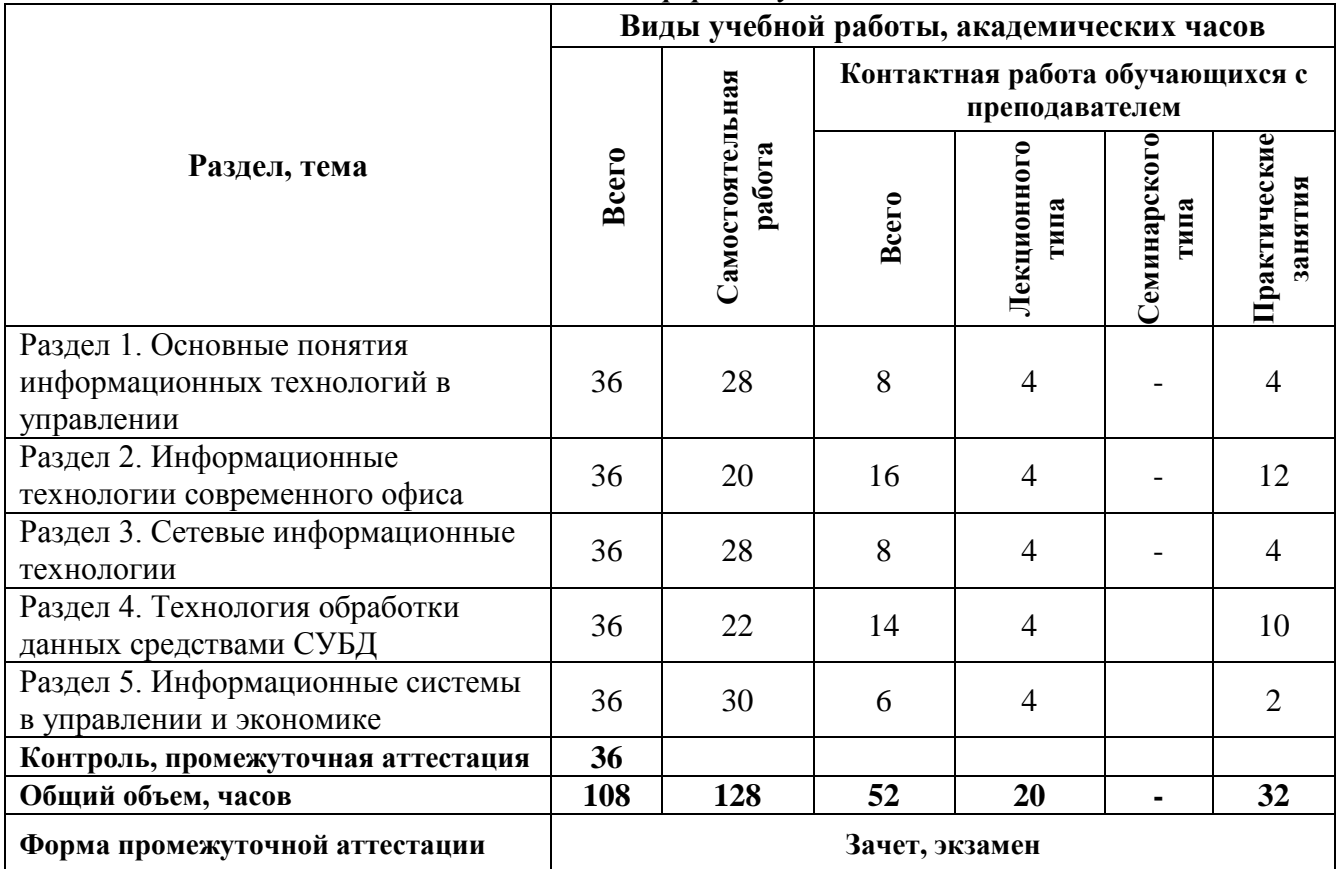

**Содержание дисциплины, структурированное по разделам (темам)**

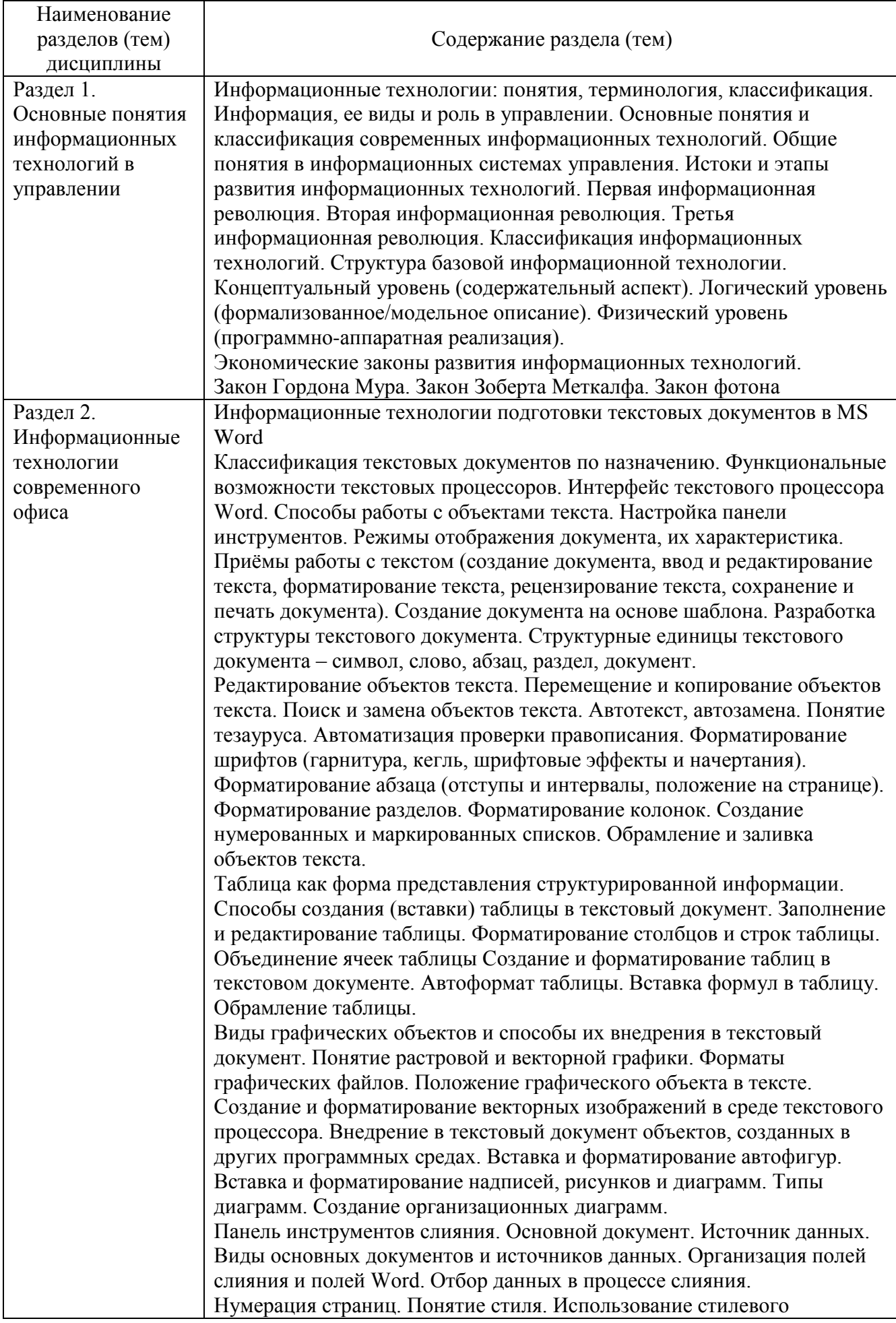

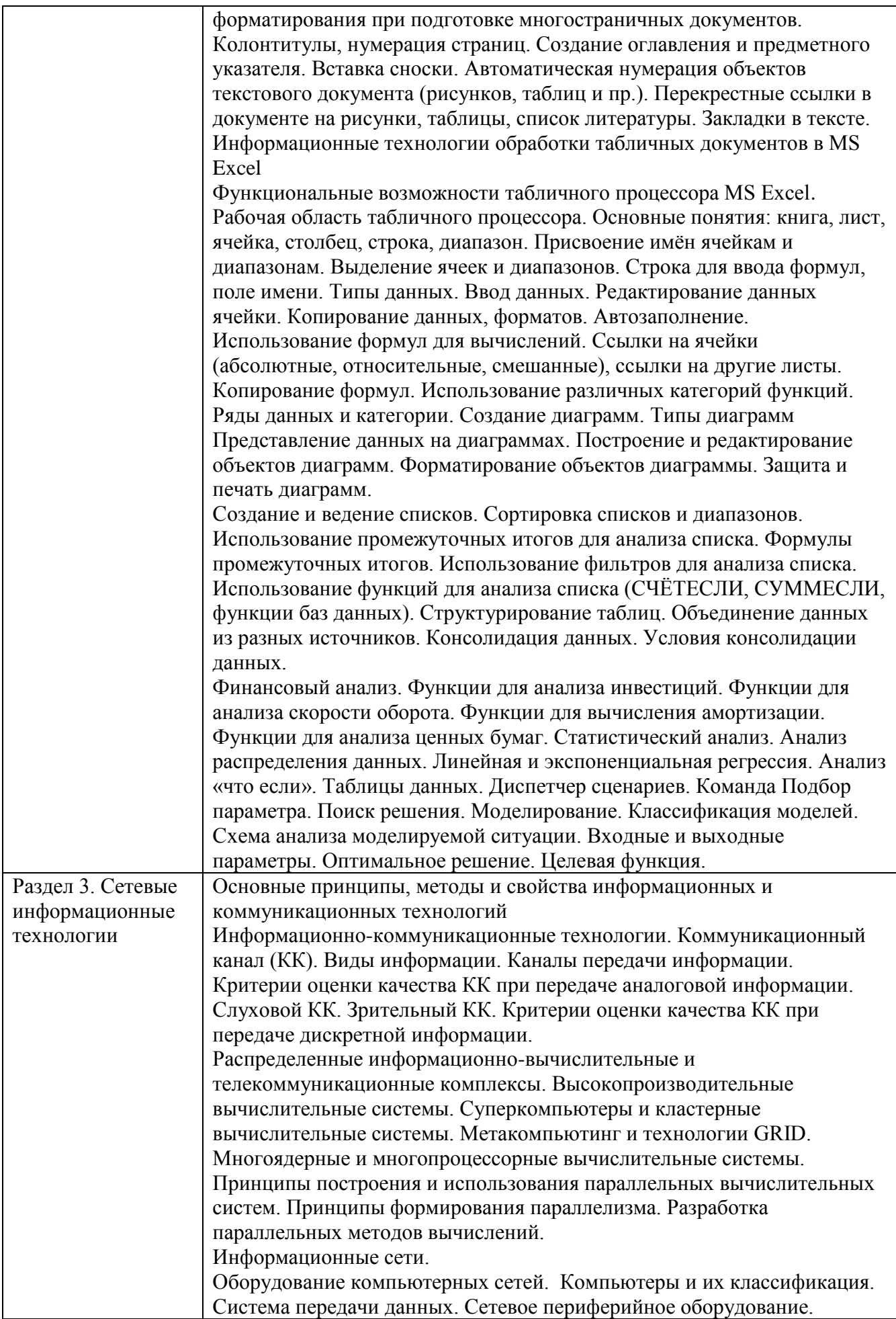

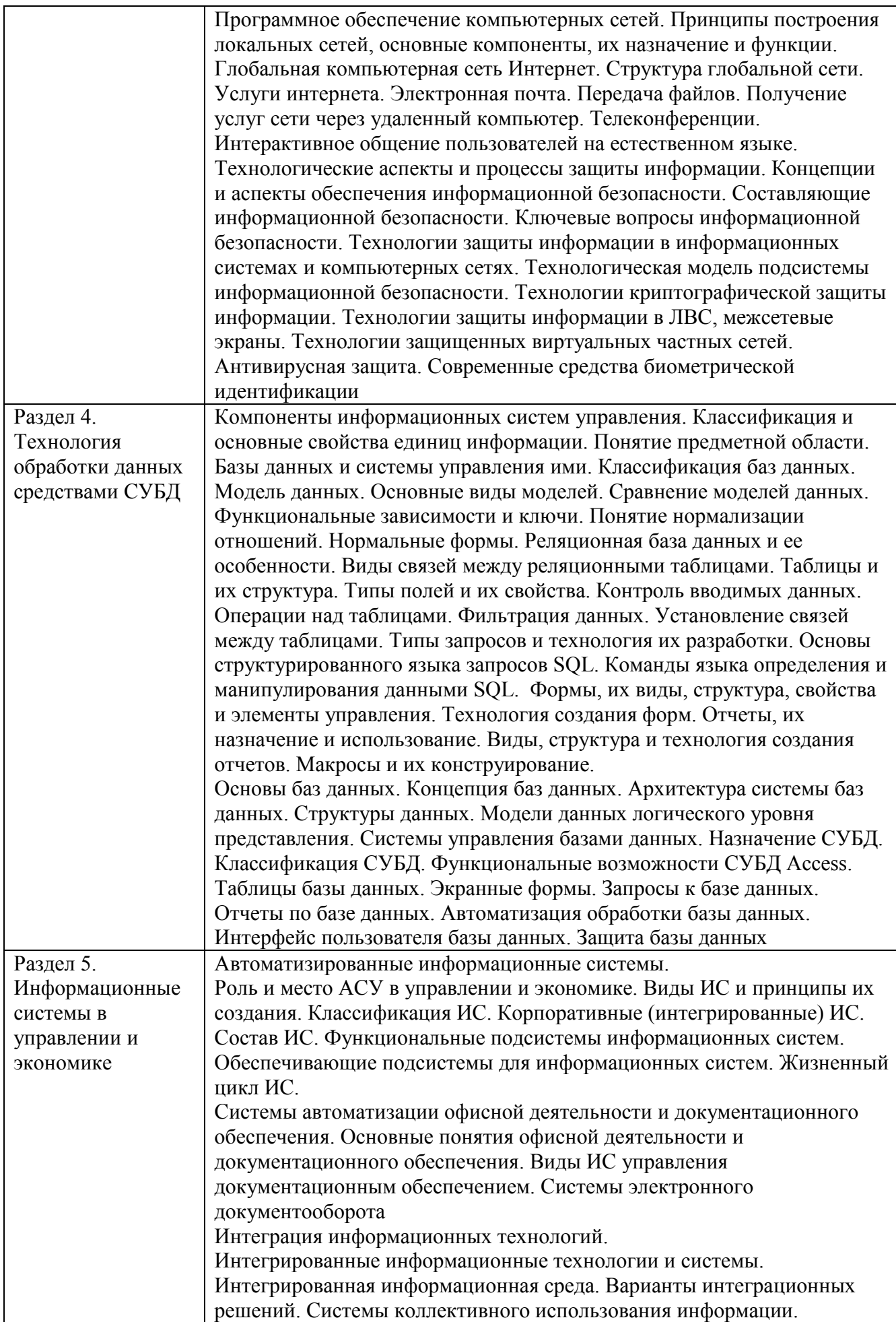

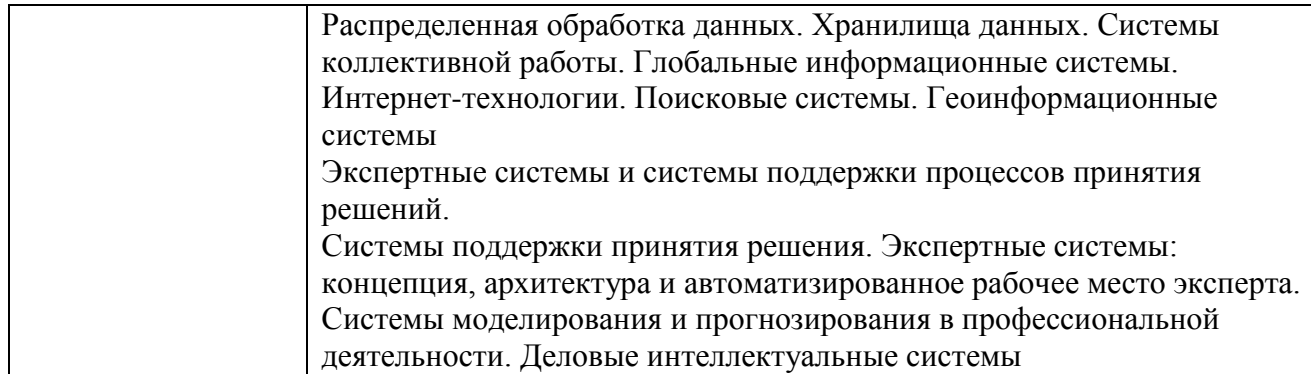

### **6. Самостоятельная работа студентов (СРС) 6.1 Виды самостоятельной работы обучающихся по дисциплине**

<span id="page-11-0"></span>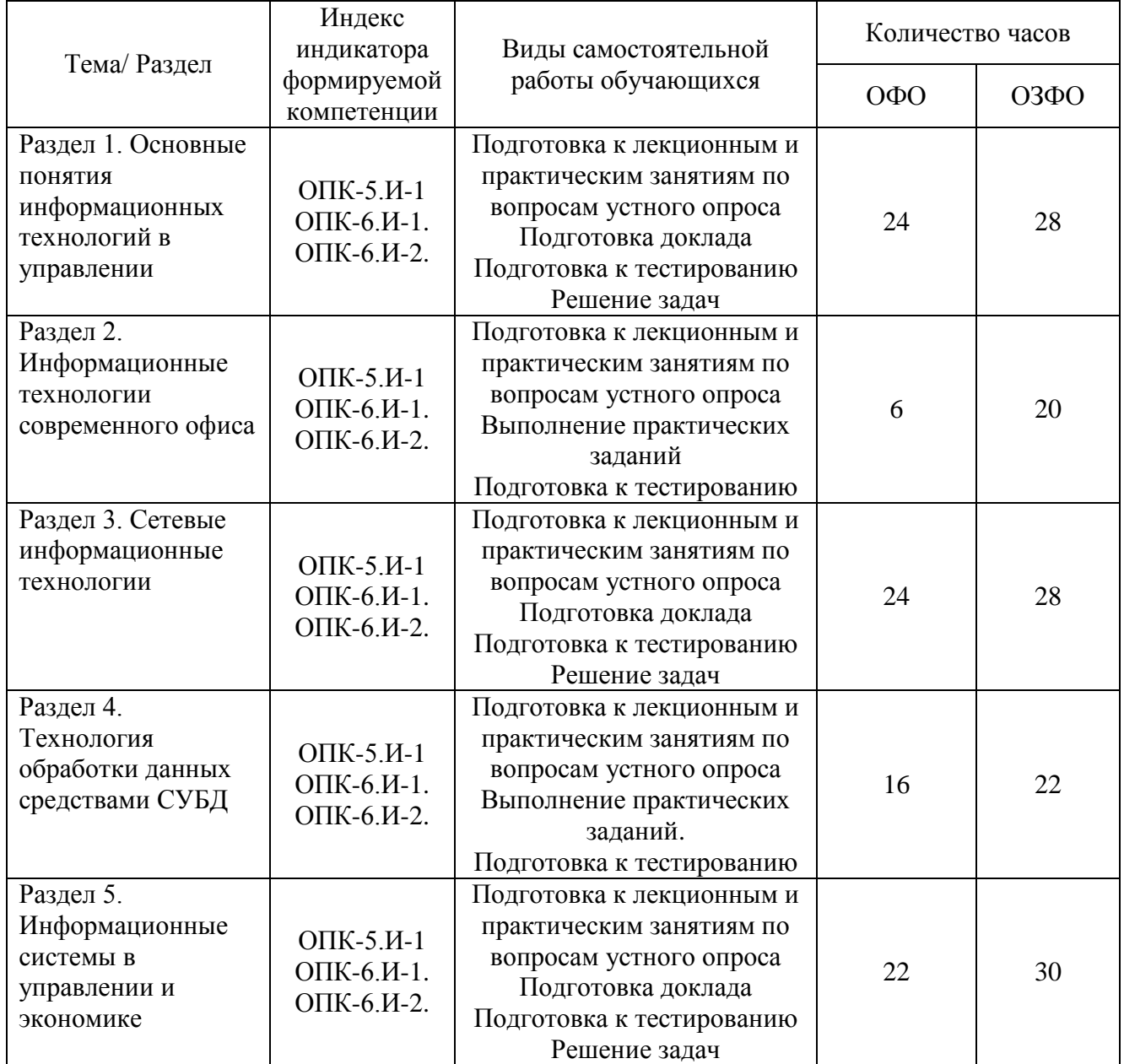

#### **6.2. Методические указания по организации самостоятельной работы студентов**

Самостоятельная работа студентов – это процесс активного, целенаправленного приобретения студентом новых знаний, умений без непосредственного участия преподавателя, характеризующийся предметной направленностью, эффективным контролем и оценкой результатов деятельности обучающегося.

Цели самостоятельной работы:

– систематизация и закрепление полученных теоретических знаний и практических умений студентов;

– углубление и расширение теоретических знаний;

– формирование умений использовать нормативную и справочную документацию, специальную литературу;

– развитие познавательных способностей, активности студентов, ответственности и организованности;

– формирование самостоятельности мышления, творческой инициативы, способностей к саморазвитию, самосовершенствованию и самореализации;

– развитие исследовательских умений и академических навыков.

Самостоятельная работа может осуществляться индивидуально или группами студентов в зависимости от цели, объема, уровня сложности, конкретной тематики.

Технология организации самостоятельной работы студентов включает использование информационных и материально-технических ресурсов образовательного учреждения.

Перед выполнением обучающимися внеаудиторной самостоятельной работы преподаватель может проводить инструктаж по выполнению задания. В инструктаж включается:

– цель и содержание задания;

– сроки выполнения;

– ориентировочный объем работы;

– основные требования к результатам работы и критерии оценки;

– возможные типичные ошибки при выполнении.

Контроль результатов внеаудиторной самостоятельной работы студентов может проходить в письменной, устной или смешанной форме.

Студенты должны подходить к самостоятельной работе как к наиважнейшему средству закрепления и развития теоретических знаний, выработке единства взглядов на отдельные вопросы курса, приобретения определенных навыков и использования профессиональной литературы.

Помещения для самостоятельной работы обучающихся должны быть оснащены компьютерной техникой с возможностью подключения к сети «Интернет» и обеспечением доступа в электронную информационно-образовательную среду организации.

При самостоятельной проработке курса обучающиеся должны:

– просматривать основные определения и факты;

– повторить законспектированный на лекционном занятии материал и дополнить его с учетом рекомендованной по данной теме литературы;

– изучить рекомендованную литературу, составлять тезисы, аннотации и конспекты наиболее важных моментов;

– самостоятельно выполнять задания, аналогичные предлагаемым на занятиях;

– использовать для самопроверки материалы фонда оценочных средств;

– выполнять домашние задания по указанию преподавателя.

#### **7. Учебно-методическое и информационное обеспечение дисциплины (модуля)**

а) основная литература

<span id="page-12-0"></span>Информационные технологии в экономике и управлении : учебник для вузов / В. В. Трофимов [и др.] ; ответственный редактор В. В. Трофимов. — 4-е изд., перераб. и доп. — Москва : Издательство Юрайт, 2024. — 556 с. — (Высшее образование). — ISBN 978- 5-534-18678-9. — Текст : электронный // Образовательная платформа Юрайт [сайт]. — URL: https://urait.ru/bcode/545322 Информационные системы в экономике : учебник для вузов / В. Н. Волкова, В. Н. Юрьев, С. В. Широкова, А. В. Логинова ; под редакцией В. Н. Волковой, В. Н. Юрьева. — Москва : Издательство Юрайт, 2024. — 402 с. — (Высшее образование). — ISBN 978-5-9916-1358-3. — Текст : электронный // Образовательная платформа Юрайт [сайт]. — URL: https://urait.ru/bcode/536689

Информационные технологии в экономике и управлении в 2 ч. Часть 1 : учебник для вузов / В. В. Трофимов [и др.] ; под редакцией В. В. Трофимова. — 3-е изд., перераб. и доп. — Москва : Издательство Юрайт, 2021. — 269 с. — (Высшее образование). — ISBN 978-5-534- 09083-3. — Текст : электронный // Образовательная платформа Юрайт [сайт]. — URL: https://urait.ru/bcode/475056

Информационные технологии в менеджменте : учебник и практикум для вузов / Е. В. Майорова [и др.] ; под редакцией Е. В. Майоровой. — Москва : Издательство Юрайт, 2021. — 368 с. — (Высшее образование). — ISBN 978-5-534-00503-5. — Текст : электронный // Образовательная платформа Юрайт [сайт]. — URL: https://urait.ru/bcode/469766

#### б) дополнительная литература

Нетесова, О. Ю. Информационные системы и технологии в экономике : учебное пособие для вузов / О. Ю. Нетесова. — 4-е изд., испр. и доп. — Москва : Издательство Юрайт, 2024. — 178 с. — (Высшее образование). — ISBN 978-5-534-15926-4. — Текст : электронный // Образовательная платформа Юрайт [сайт]. — URL: https://urait.ru/bcode/538283

Плахотникова, М. А. Информационные технологии в менеджменте : учебник и практикум для вузов / М. А. Плахотникова, Ю. В. Вертакова. — 2-е изд., перераб. и доп. — Москва : Издательство Юрайт, 2021. — 326 с. — (Высшее образование). — ISBN 978-5-534- 07333-1. — Текст : электронный // Образовательная платформа Юрайт [сайт]. — URL: https://urait.ru/bcode/468545

Информационные технологии в менеджменте (управлении) : учебник и практикум для вузов / Ю. Д. Романова [и др.] ; под редакцией Ю. Д. Романовой. — 2-е изд., перераб. и доп. — Москва : Издательство Юрайт, 2021. — 411 с. — (Высшее образование). — ISBN 978-5- 534-11745-5. — Текст : электронный // Образовательная платформа Юрайт [сайт]. — URL: https://urait.ru/bcode/468987

в) программное обеспечение

В процессе изучения дисциплины используются офисный пакет Microsoft Office (Microsoft Office Word, Microsoft Office Excel, Microsoft Office PowerPoint) программа для просмотра и чтения файлов PDF Adobe Acrobat Reader, программа для воспроизведения флэшанимации в браузерах Adobe Flash Player, браузеры Google Chrome, Opera, Антивирус Касперского и DrWeb, программа компьютерного тестирования знаний MyTestXPro, программа для создания электронного учебника SunRavBook Office SunRav TestOfficePro.

г) базы данных, информационно-справочные и поисковые системы:

˗ Образовательная платформа Юрайт urait.ru

- Информационная система "Единое окно доступа к образовательным ресурсам" <http://window.edu.ru/>

- Веб-сервис для хостинга IT-проектов и их совместной разработки-https://github.com/
- ˗ База книг и публикаций Электронной библиотеки "Наука и Техника" http://www.n-t.ru
- ˗ www.citforum.ru (Сервер Информационных Технологий аналитическая информация)
- ˗ www.intuit.ru Интернет-университет информационных технологий

#### **8. Материально-техническое обеспечение дисциплины (модуля)**

<span id="page-13-0"></span>Институт располагает помещениями, которые представляют собой учебные аудитории для проведения учебных занятий, предусмотренных программой бакалавриата, оснащенные оборудованием и техническими средствами обучения.

Помещения для самостоятельной работы обучающихся оснащены компьютерной техникой с возможностью подключения к сети «Интернет» и обеспечением доступа к электронной информационно-образовательной среде Института.

Институт обеспечен необходимым комплектом лицензионного и свободно распространяемого программного обеспечения, в том числе отечественного производства.

При использовании в образовательном процессе печатных изданий библиотечный фонд укомплектован печатными изданиями из расчета не менее 0,25 экземпляра каждого из

изданий, указанных в рабочих программах дисциплин (модулей), программах практик, на одного обучающегося из числа лиц, одновременно осваивающих соответствующую дисциплину (модуль), проходящих соответствующую практику.

Обучающимся обеспечен доступ (удаленный доступ), в том числе в случае применения электронного обучения, дистанционных образовательных технологий, к современным профессиональным базам данных и информационным справочным системам, состав которых определяется в рабочих программах дисциплин (модулей) и подлежит обновлению (при необходимости).

Обучающиеся из числа инвалидов и лиц с ОВЗ обеспечены печатными и (или) электронными образовательными ресурсами в формах, адаптированных к ограничениям их здоровья.

Материально-техническое обеспечение дисциплины:

Кабинет междисциплинарных курсов

(для проведения лекций, групповых и индивидуальных консультаций, текущего контроля, промежуточной аттестации)

68 учебных мест, рабочее место преподавателя, мультимедийный проектор, ноутбук, экран, учебная доска, наглядные учебные пособия по дисциплине, плакаты, дидактические средства обучения

Программное обеспечение

Office Professional Plus 2016 Russian OLP NL AcademicEdition (MS Word, MS Excel, MS Power Point, MS Access), основание Акт предоставления прав № Tr035773 от 22 июля 2016 года, АО «СофтЛайн Трейд»

Программа компьютерного тестирования знаний MyTestXPro – акт предоставления прав № IT168538 от 01.10.2013

Google Chrome – Интернет-браузер. Свободное ПО // бессрочно

Opera – Интернет-браузер. Свободное ПО // бессрочно

AdobeAcrobatReader DC – Программа просмотра файлов в формате PDF Свободное ПО // бессрочно

7-ZIP – архиватор. Свободное ПО // бессрочно

Лаборатория информационных технологий в профессиональной в деятельности

(для проведения практических занятий, групповых и индивидуальных консультаций,

текущего контроля, промежуточной аттестации)

13 персональных компьютеров с выходом в интернет, автоматизированное рабочее место преподавателя (сервер), магнитно-маркерная доска, принтер, сканер, наглядные учебные пособия по дисциплине, плакаты, дидактические средства обучения

Windows Professional 10 Russian Upgrade OLP NL AcademicEdition, основание Акт предоставления прав № Tr035773 от 22 июля 2016 года, АО "СофтЛайн Трейд"

Office Professional Plus 2016 Russian OLP NL AcademicEdition (MS Word, MS Excel, MS Power Point, MS Access), основание Акт предоставления прав № Tr086973 от 26 декабря 2017 года, АО "СофтЛайн Трейд"

Программа компьютерного тестирования знаний MyTestXPro – акт предоставления прав № IT168538 от 01.10.2013.

Google Chrome – Интернет-браузер. Свободное ПО // бессрочно

Opera – Интернет-браузер. Свободное ПО // бессрочно

AdobeAcrobatReader DC – Программа просмотра файлов в формате PDF Свободное ПО // бессрочно

7-ZIP – архиватор. Свободное ПО // бессрочно

#### Читальный зал

(для проведения самостоятельной работы студентов)

30 учебных мест,

5 ноутбуков с выходом в интернет

Office Professional Plus 2016 Russian OLP NL AcademicEdition (MS Word, MS Excel, MS Power Point, MS Access), основание Акт предоставления прав № Tr035773 от 22 июля 2016 года, АО «СофтЛайн Трейд»

Программа компьютерного тестирования знаний MyTestXPro – акт предоставления прав № IT168538 от 01.10.2013

Google Chrome – Интернет-браузер. Свободное ПО // бессрочно

Opera – Интернет-браузер. Свободное ПО // бессрочно

AdobeAcrobatReader DC – Программа просмотра файлов в формате PDF Свободное ПО // бессрочно

7-ZIP – архиватор. Свободное ПО // бессрочно

Кабинет информатики

(для проведения самостоятельной работы студентов)

16 учебных мест, рабочее место преподавателя, 14 персональных компьютеров с выходом в интернет, магнитно-маркерная доска, мультимедийный проектор, ноутбук, принтер, экран, наглядные учебные пособия по дисциплине, плакаты, дидактические средства обучения

Windows Professional 7 Russian Upgrade Academic OPEN, основание: Microsoft Open License Лицензия № 49155852, авторизационный номер лицензианта 69123958ZZE1310

Windows Professional 8.1 Russian Upgrade OLP NL AcademicEdition, Акт предоставления прав № Tr017554 от 30.03.2015, АО "СофтЛайн Трейд"

Windows Remote Desktop Services CAL 2012 Russian OLP NL AcademicEdition User CAL, основание Акт предоставления прав № Tr017554 от 30.03.2015, АО "СофтЛайн Трейд"

Office Professional Plus 2013 Russian OLP NL AcademicEdition (MS Word, MS Excel, MS Power Point, MS Access), основание Акт предоставления прав № Tr017554 от 30.03.2015, AO

"СофтЛайн Трейд"

Программа компьютерного тестирования знаний MyTestXPro – акт предоставления прав № IT168538 от 01.10.2013.

Google Chrome – Интернет-браузер. Свободное ПО // бессрочно

Opera – Интернет-браузер. Свободное ПО // бессрочно

AdobeAcrobatReader DC – Программа просмотра файлов в формате PDF Свободное ПО // бессрочно

7-ZIP – архиватор. Свободное ПО // бессрочно

#### **9. Образовательные технологии**

<span id="page-15-0"></span>Учебный процесс при преподавании курса основывается на использовании традиционных, инновационных и информационных образовательных технологий. Традиционные образовательные технологии представлены лекциями и семинарскими (практическими) занятиями. Инновационные образовательные технологии используются в виде широкого применения активных и интерактивных форм проведения занятий. Информационные образовательные технологии реализуются путем активизации самостоятельной работы студентов в информационной образовательной среде.

Лекционный курс предполагает систематизированное изложение основных вопросов учебного плана.

На первой лекции лектор обязан предупредить студентов, применительно к какому базовому учебнику (учебникам, учебным пособиям) будет прочитан курс.

Лекционный курс должен давать наибольший объем информации и обеспечивать более глубокое понимание учебных вопросов при значительно меньшей затрате времени, чем это требуется большинству студентов на самостоятельное изучение материала.

Семинарские (практические занятия) представляют собой детализацию лекционного теоретического материала, проводятся в целях закрепления курса и охватывают все основные разделы.

Основной формой проведения семинаров и практических занятий является обсуждение наиболее проблемных и сложных вопросов по отдельным темам, а также решение задач и разбор примеров и ситуаций в аудиторных условиях. В обязанности преподавателя входят: оказание методической помощи и консультирование студентов по соответствующим темам курса.

Активность на практических занятиях оценивается по следующим критериям:

– ответы на вопросы, предлагаемые преподавателем;

– участие в дискуссиях;

– выполнение проектных и иных заданий;

– ассистирование преподавателю в проведении занятий.

Доклады и оппонирование докладов проверяют степень владения теоретическим материалом, а также корректность и строгость рассуждений.

Оценивание практических заданий входит в накопленную оценку.

В смешанном обучении с применением ДОТ студенты могут участвовать в синхронных занятиях семинарского типа в формате вебинаров и/или видеоконференций.

В смешанном обучении с применением ДОТ студенты могут осваивать лекционный материал в асинхронном режиме, готовить вопросы к синхронным семинарским (практическим) занятиям.

Для асинхронных занятий применяется следующая методика:

– повторение и закрепление предыдущей темы (раздела);

– изучение базовой и дополнительной рекомендуемой литературы, просмотр (прослушивание) медиаматериалов к новой теме (разделу);

– тезисное конспектирование ключевых положений, терминологии, алгоритмов;

– самостоятельная проверка освоения материала через интерактивный фонд оценочных средств (тесты);

– выполнение рекомендуемых заданий;

– фиксация возникающих вопросов и затруднений.

#### **10. Оценочные средства (ОС)**

#### **10.1 Описание используемых образовательных технологий и оценки уровней результатов обучения**

<span id="page-16-0"></span>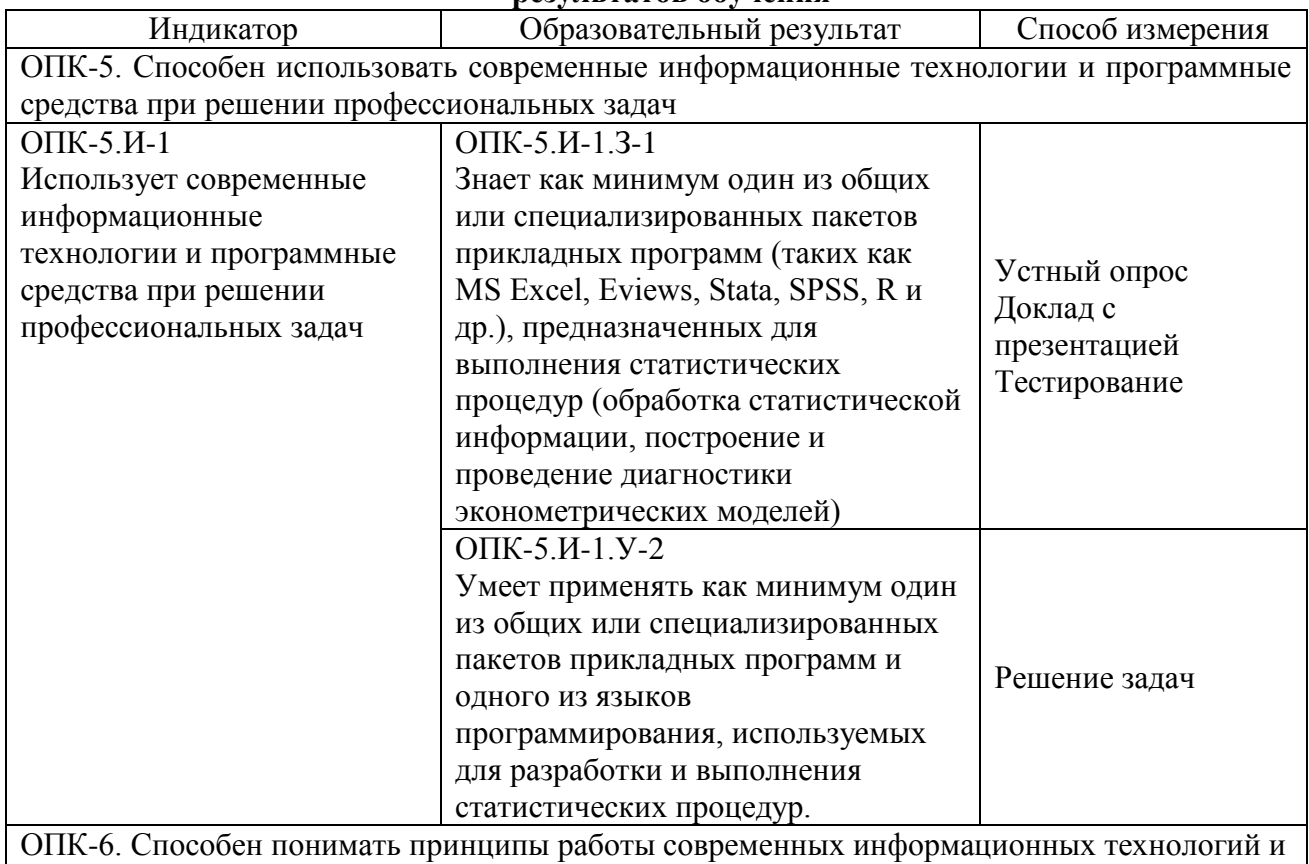

использовать их для решения задач профессиональной деятельности

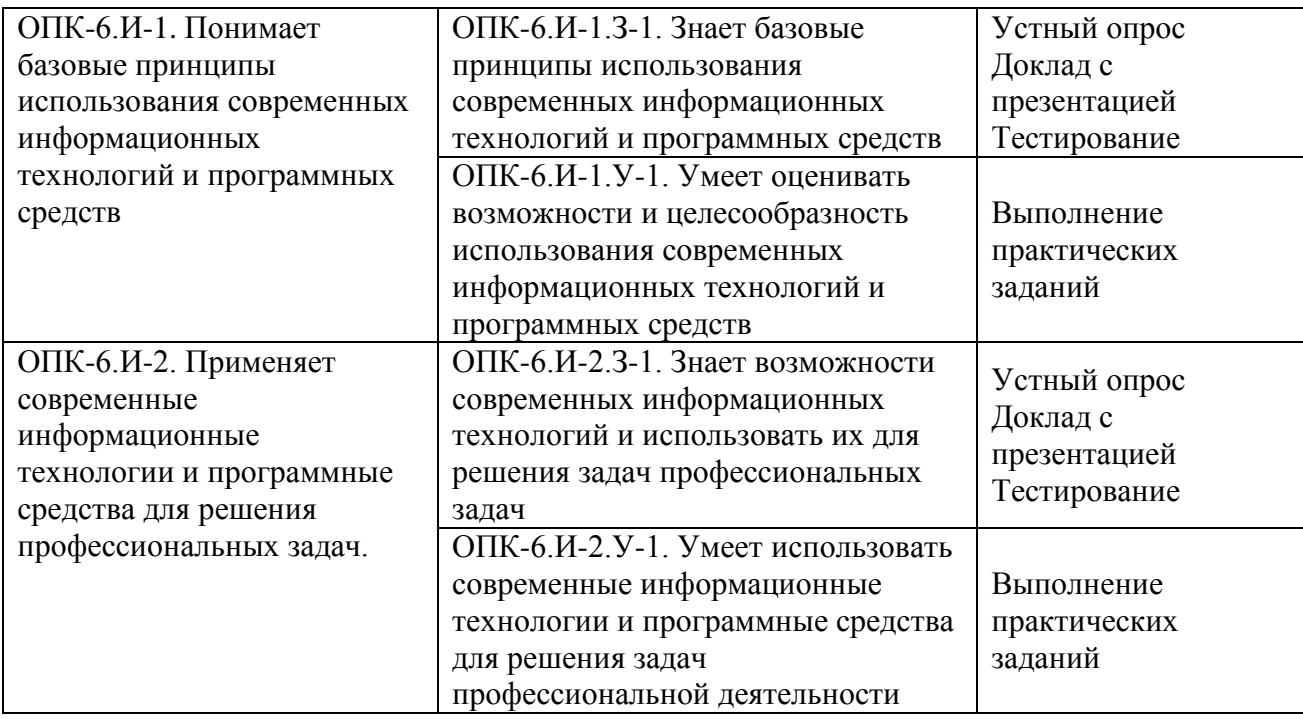

### **10.2 Критерии и шкалы интегрированной оценки уровня сформированности**

**компетенций**

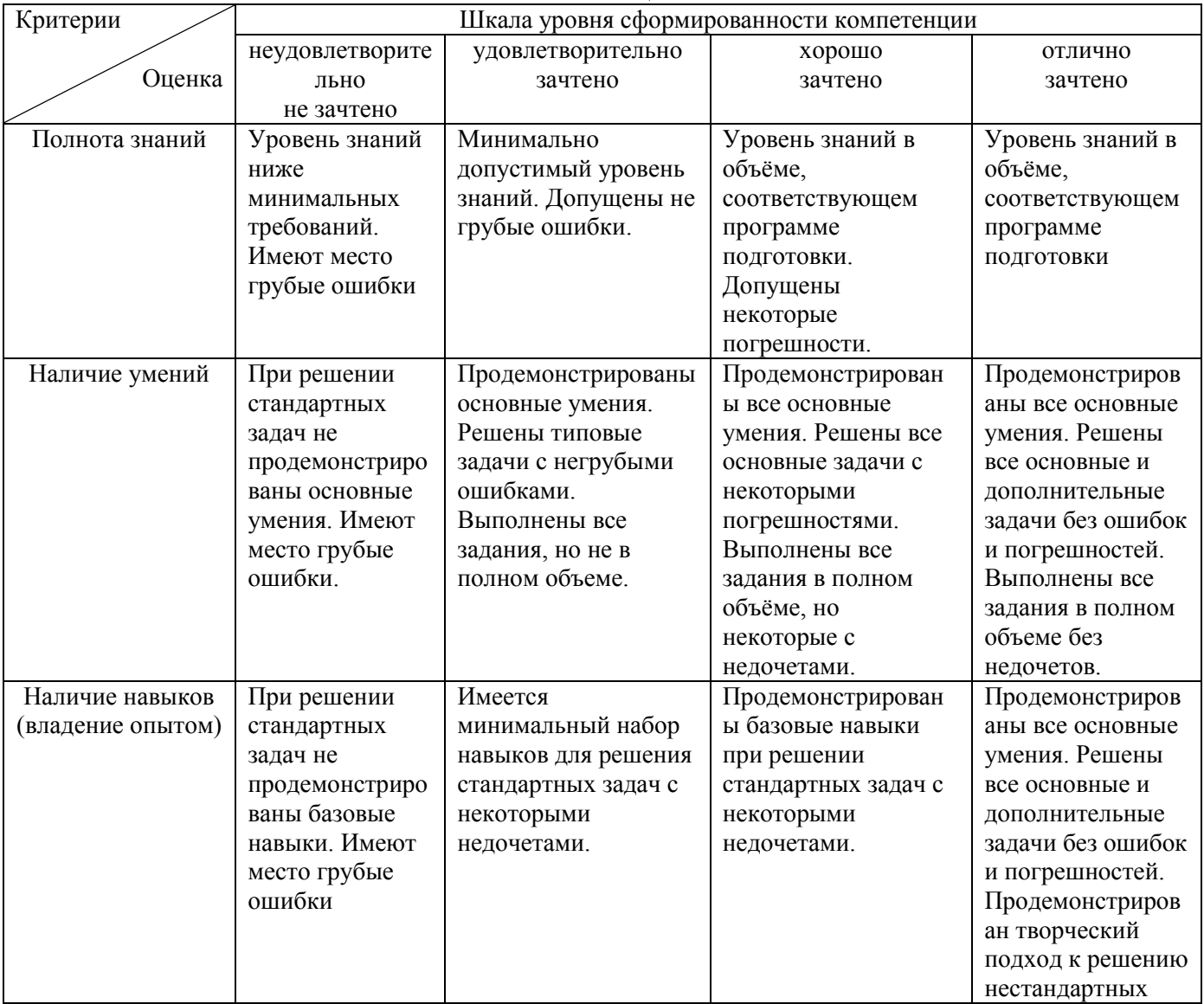

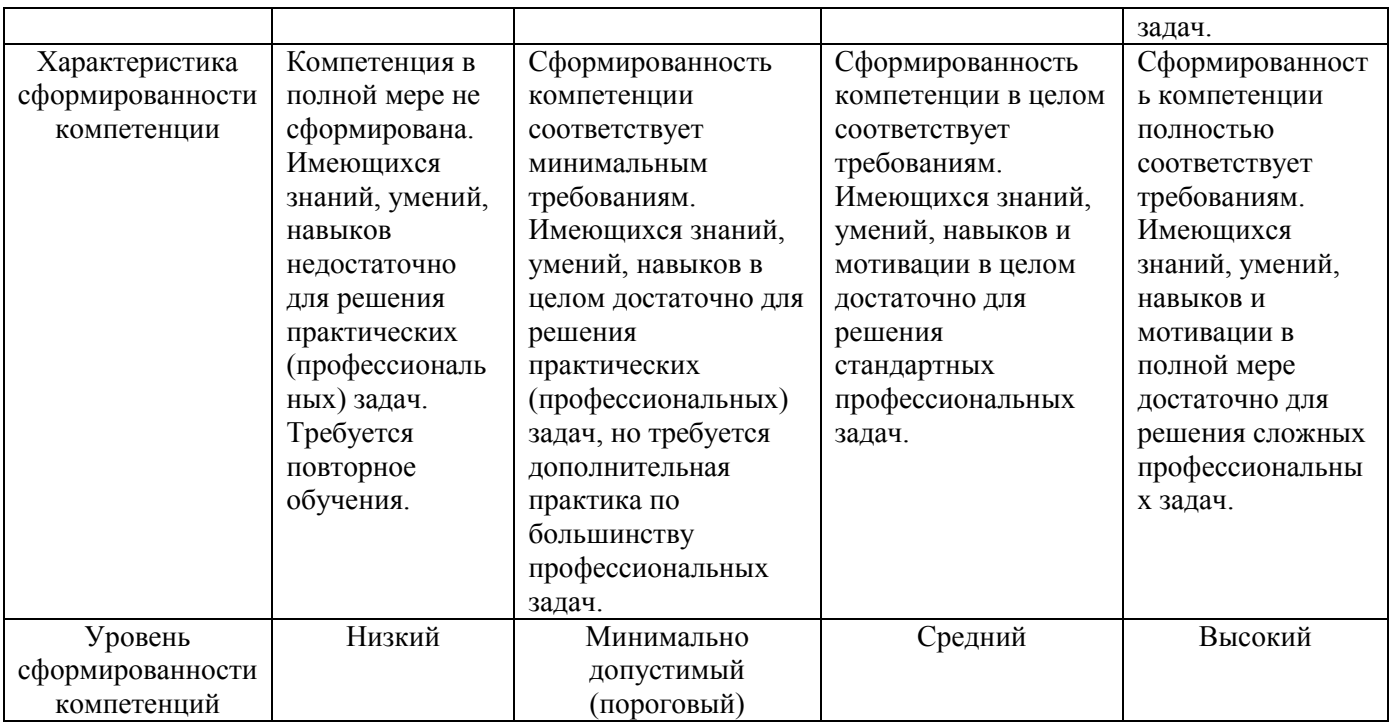

### 10.3. Оценочные средства для промежуточной аттестации в форме зачета.

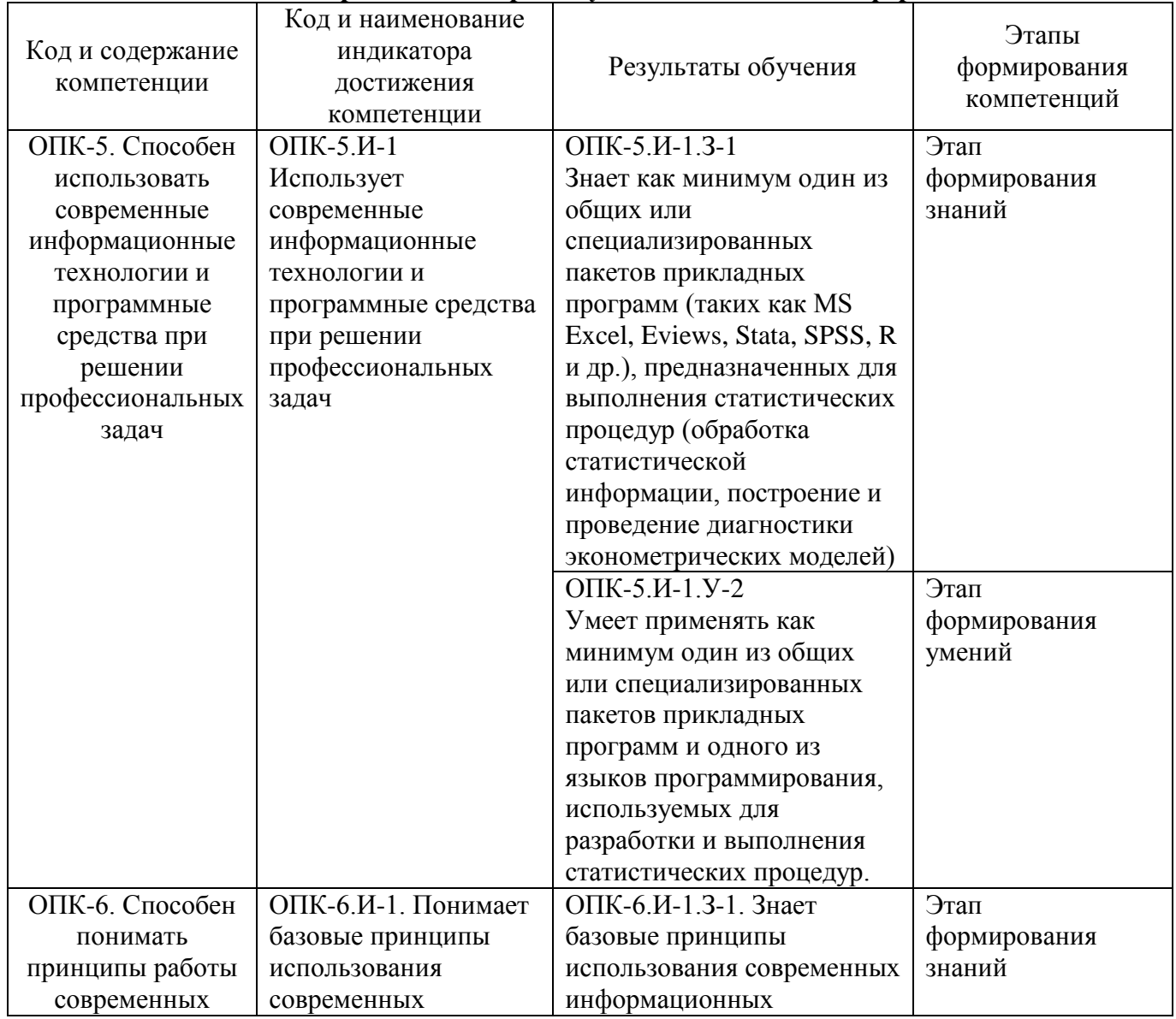

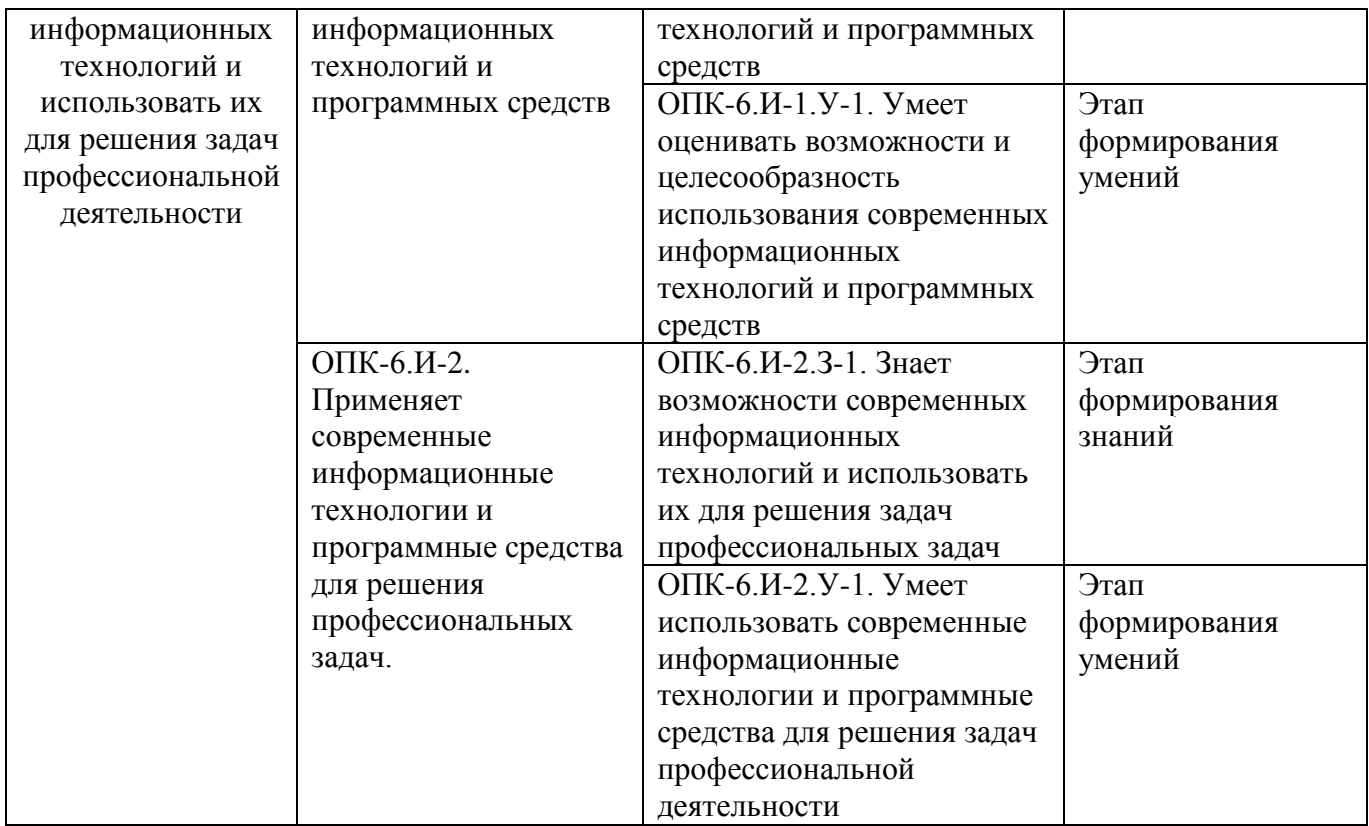

Перечень вопросов к зачету

- 1. Информация, ее виды и роль в управлении.
- 2. Основные понятия и классификация современных информационных технологий.
- 3. Общие понятия в информационных системах управления.
- 4. Истоки и этапы развития информационных технологий.
- 5. Классификация информационных технологий.
- 6. Структура базовой информационной технологии.
- 7. Закон Гордона Мура.
- 8. Закон Зоберта Меткалфа.
- 9. Закон фотона.
- 10. Функциональные возможности текстовых процессоров.
- 11. Функциональные возможности табличного процессора MS Excel.
- 12. Информационно-коммуникационные технологии.
- 13. Коммуникационный канал. Виды информации.
- 14. Каналы передачи информации.

15. Критерии оценки качества коммуникационного канала при передаче аналоговой информации.

16. Критерии оценки качества коммуникационного канала при передаче дискретной информации.

17. Распределенные информационно-вычислительные и телекоммуникационные комплексы.

- 18. Суперкомпьютеры и кластерные вычислительные системы.
- 19. Метакомпьютинг и технологии GRID.
- 20. Многоядерные и многопроцессорные вычислительные системы.
- 21. Принципы формирования параллелизма.
- 22. Разработка параллельных методов вычислений.
- 23. Компьютеры и их классификация.
- 24. Система передачи данных в компьютерных сетях.
- 25. Сетевое периферийное оборудование.
- 26. Программное обеспечение компьютерных сетей.

27. Принципы построения локальных сетей, основные компоненты, их назначение и функции.

28. Глобальная компьютерная сеть Интернет. Структура глобальной сети.

29. Услуги интернета. Электронная почта. Передача файлов. Получение услуг сети через удаленный компьютер.

30. Телеконференции. Интерактивное общение пользователей на естественном языке.

- 31. Составляющие информационной безопасности.
- 32. Ключевые вопросы информационной безопасности.
- 33. Технологическая модель подсистемы информационной безопасности.
- 34. Технологии криптографической защиты информации.
- 35. Технологии защиты информации в ЛВС, межсетевые экраны.
- 36. Технологии защищенных виртуальных частных сетей.
- 37. Антивирусная защита информации в информационных системах и компьютерных

сетях.

38. Современные средства биометрической идентификации.

Критерии оценивания:

– правильность ответа на вопрос;

– полнота ответа;

- степень понимания содержания предмета;
- логика и аргументированность изложения материала;
- логика и аргументированность изложения;

– приведение примеров, демонстрирующих умение и владение полученными знаниями по темам дисциплины в раскрытии поставленных вопросов;

– культура ответа.

Описание шкалы оценивания

Оценка «зачтено» ставится студенту,

– если он не только точно и грамотно сформулировал ответ на вопросы билета, но и продемонстрировал сформированность соответствующих компетенций, продемонстрировал способность приводить примеры, аргументировать выводы, формулируемые при ответе. Кроме того, студент должен правильно ответить на дополнительные вопросы преподавателя.

Оценка «зачтено» ставится студенту, который в целом вполне правильно сформулировал ответ на вопрос, но не смог проиллюстрировать свой ответ примерами, провести параллели с современным состоянием данного вопроса.

Оценка «зачтено» ставится студенту, если он не совсем точно дает определения и не может ответить точно на дополнительные вопросы преподавателя.

В противном случае студент получает оценку «не зачтено».

#### Перечень вопросов к экзамену

- 1. Информация, ее виды и роль в управлении.
- 2. Основные понятия и классификация современных информационных технологий.
- 3. Общие понятия в информационных системах управления.
- 4. Истоки и этапы развития информационных технологий.
- 5. Классификация информационных технологий.
- 6. Структура базовой информационной технологии.
- 7. Закон Гордона Мура.
- 8. Закон Зоберта Меткалфа.
- 9. Закон фотона.
- 10. Функциональные возможности текстовых процессоров.
- 11. Функциональные возможности табличного процессора MS Excel.
- 12. Информационно-коммуникационные технологии.
- 13. Коммуникационный канал. Виды информации.
- 14. Каналы передачи информации.

15. Критерии оценки качества коммуникационного канала при передаче аналоговой информации.

16. Критерии оценки качества коммуникационного канала при передаче дискретной информации.

17. Распределенные информационно-вычислительные и телекоммуникационные комплексы.

- 18. Суперкомпьютеры и кластерные вычислительные системы.
- 19. Метакомпьютинг и технологии GRID.
- 20. Многоядерные и многопроцессорные вычислительные системы.
- 21. Принципы формирования параллелизма.
- 22. Разработка параллельных методов вычислений.
- 23. Компьютеры и их классификация.
- 24. Система передачи данных в компьютерных сетях.
- 25. Сетевое периферийное оборудование.
- 26. Программное обеспечение компьютерных сетей.

27. Принципы построения локальных сетей, основные компоненты, их назначение и функции.

28. Глобальная компьютерная сеть Интернет. Структура глобальной сети.

29. Услуги интернета. Электронная почта. Передача файлов. Получение услуг сети через удаленный компьютер.

30. Телеконференции. Интерактивное общение пользователей на естественном языке.

- 31. Составляющие информационной безопасности.
- 32. Ключевые вопросы информационной безопасности.
- 33. Технологическая модель подсистемы информационной безопасности.
- 34. Технологии криптографической защиты информации.
- 35. Технологии защиты информации в ЛВС, межсетевые экраны.
- 36. Технологии защищенных виртуальных частных сетей.
- 37. Антивирусная защита информации в информационных системах и компьютерных

сетях.

- 38. Современные средства биометрической идентификации.
- 39. Классификация и основные свойства единиц информации.
- 40. Базы данных и системы управления ими. Классификация баз данных.
- 41. Модель данных. Основные виды моделей. Сравнение моделей данных.
- 42. Функциональные зависимости и ключи.
- 43. Понятие нормализации отношений. Нормальные формы.
- 44. Реляционная база данных и ее особенности. Виды связей между реляционными таблицами.
	- 45. Таблицы и их структура. Типы полей и их свойства.
	- 46. Операции над таблицами. Установление связей между таблицами.
	- 47. Фильтрация данных.
	- 48. Типы запросов и технология их разработки.

49. Основы структурированного языка запросов SQL. Команды языка определения и манипулирования данными SQL.

50. Формы, их виды, структура, свойства и элементы управления. Технология создания форм.

51. Отчеты, их назначение и использование. Виды, структура и технология создания отчетов.

52. Макросы и их конструирование.

53.

- 54. Основы баз данных. Концепция баз данных.
- 55. Архитектура системы баз данных.
- 56. Структуры данных.
- 57. Модели данных логического уровня представления.
- 58. Системы управления базами данных. Назначение СУБД. Классификация СУБД.
- 59. Функциональные возможности СУБД Access.
- 60. Роль и место АСУ в управлении и экономике.
- 61. Классификация ИС.
- 62. Корпоративные (интегрированные) ИС.
- 63. Функциональные подсистемы информационных систем.
- 64. Обеспечивающие подсистемы для информационных систем.
- 65. Жизненный цикл ИС.
- 66. Системы автоматизации офисной деятельности и документационного обеспечения.
- 67. Виды ИС управления документационным обеспечением.
- 68. Системы электронного документооборота
- 69. Интегрированные информационные технологии и системы.
- 70. Распределенная обработка данных.
- 71. Хранилища данных.
- 72. Глобальные информационные системы. Интернет-технологии.
- 73. Поисковые системы.
- 74. Геоинформационные системы
- 75. Системы поддержки принятия решения.
- 76. Экспертные системы: концепция, архитектура и автоматизированное рабочее место эксперта.
	- 77. Системы моделирования и прогнозирования в профессиональной деятельности.
	- 78. Деловые интеллектуальные системы

Критерии оценивания:

- правильность ответа на вопрос;
- полнота ответа;
- степень понимания содержания предмета;
- логика и аргументированность изложения материала;
- логика и аргументированность изложения;

– приведение примеров, демонстрирующих умение и владение полученными знаниями по темам дисциплины в раскрытии поставленных вопросов;

– культура ответа.

Описание шкалы оценивания

Оценка «отлично» ставится студенту,

– если он не только точно и грамотно сформулировал ответ на вопросы билета, но и продемонстрировал сформированность соответствующих компетенций, продемонстрировал способность приводить примеры, аргументировать выводы, формулируемые при ответе. Кроме того, студент должен правильно ответить на дополнительные вопросы преподавателя.

Оценка «хорошо» ставится студенту, который в целом вполне правильно сформулировал ответ на вопрос, но не смог проиллюстрировать свой ответ примерами, провести параллели с современным состоянием данного вопроса.

Оценка «удовлетворительно» ставится студенту, если он не совсем точно дает определения и не может ответить точно на дополнительные вопросы преподавателя.

В противном случае студент получает оценку «неудовлетворительно».

#### Тематика курсовых работ

Курсовая работа по дисциплине не предусмотрена учебным планом.

**10.4 Оценочные средства для оценки текущей успеваемости студентов** Характеристика ОС для обеспечения текущего контроля по дисциплине

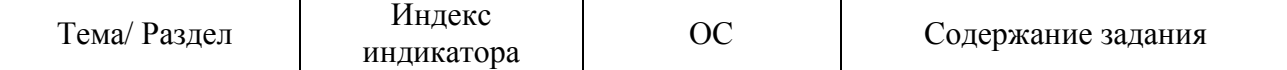

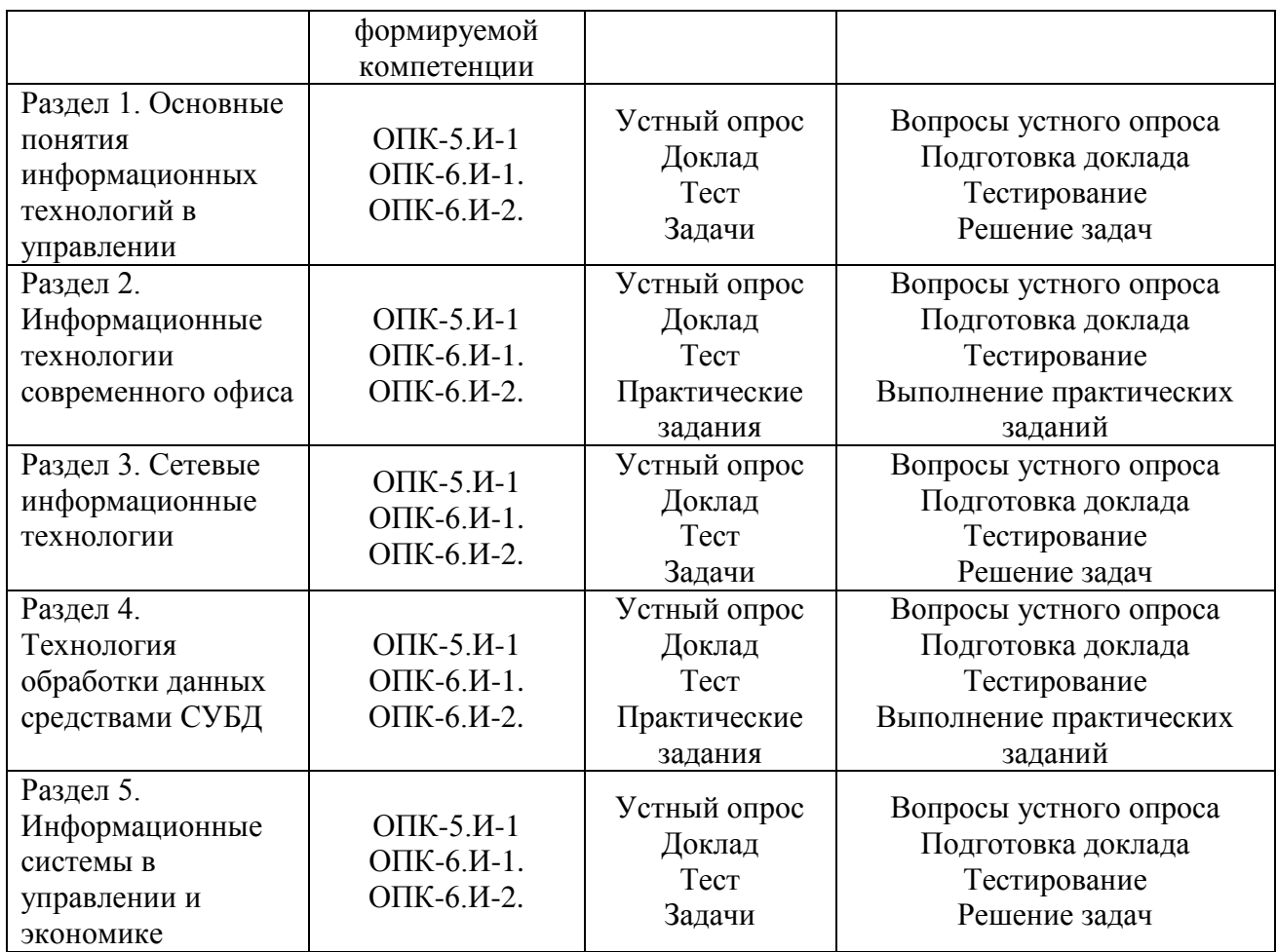

Перечень вопросов к устному опросу

1. Сформулируйте современное понятие информации.

2. В нем суть онтологического и методологического подходов к понятию информации?

- 3. Перечислите свойства информации.
- 4. Какими показателями качества характеризуется экономическая информация?
- 5. Перечислите характеристики, положенные в основу классификации информации.

6. Проведите сравнение таких понятий, как сигнал, сообщение, знак, буква, символ, данные, знания,

7. В чем различие между аналоговыми, дискретными, квантованными и цифровыми сигналами?

- 8. В чем разница между информацией, данными и знаниями?
- 9. Назовите меры, единицы количества и объема информации.
- 10. Перечислите основные способы преобразования информации.

11. Какие существуют этапы развития информационных технологий? Перечислите особенности, достоинства и недостатки каждого этапа.

- 12. Назовите характеристики каждой информационной революции.
- 13. Опишите предметную область информатики и укажите в ней место ИТ.
- 14. Опишите предметную область computer science и укажите в ней место ИТ.
- 15. Назовите основные классы информационных технологий.
- 16. Укажите классы ИТ, выделяемые по типу обрабатываемых данных.
- 17. Назовите классы ИТ, выделяемые по способу объединения,
- 18. Сформулируйте экономический закон развития ИТ Гордона Мура.
- 19. В чем суть экономических законов развития ИТ Билла Макрона и Артура Рока?
- 20. Поясните экономический закон развития ИТ Гордона Мура.

21. В чем сущность экономических законов развития ИТ Девида Рида и Джорджа Ципфа?

- 22. Сформулируйте экономический закон фотона.
- $23$ Электронные таблицы Excel и их назначение.
- 24. Чем отличается абсолютный адрес ячейки Excel от относительного адреса?
- $25.$ Что такое рабочий лист, рабочая книга и ячейка?
- 26. Как пользоваться мастером функций?
- $27<sub>1</sub>$ Определите количество ячеек в диапазоне А1:В4; Е4:Е6; С5.
- 28. Какие возможности предоставляет Excel при работе с диаграммами?

29. Какую электронную таблицу, созданную в Excel, программа рассматривает как базу данных?

- 30. Какие типы диаграмм можно построить в Excel и чем они отличаются?
- $31.$ Каковы характеристики файловой организации и организации баз данных?
- 32. Укажите виды информационно-технологических архитектур баз данных и их особенности.
	- 33. Назовите виды моделей данных базы данных.
	- $34$ Дайте общую характеристику этапов работ для базы данных.
	- $35<sub>1</sub>$ Назовите средства защиты базы данных.
	- 36. Что такое электронная таблица и каковы ее основные функции?
	- 37. Перечислите типы данных, используемые в электронных таблицах.
	- 38. Что такое ячейка, лист и книга?
	- $39<sub>o</sub>$ Что такое формула?
	- $40.$ Что такое ссылка? Перечислите виды ссылок
	- 41. Как выделит ь блок ячеек? Строку? Весь лист?
	- 42. Перечислите средства редактирования данных в Excel.
	- 43. Какие операции можно выполнять с листами книги?
	- 44. Что такое циклическая ссылка?
	- 45. Что такое функция? Какие действия она позволяет выполнять?
	- 46. Чем отличается формула от функции?
	- Что такое форматирование листа? Перечислите параметры форматирования 47.

листа.

- 48. Что такое условное форматирование и для чего оно предназначено?
- 49 Перечислите средства защиты данных в электронной таблице.
- $50<sub>1</sub>$ Как скрыть содержимое листа?
- 51. Что такое список? Из каких структурных элементов он состоит?
- 52. Каково назначение формы данных?
- 53 Что такое сортировка списков?
- 54. Для чего предназначен расширенный фильтр?
- 55. Что такое консолидация?
- 56. Перечислите способы консолидирования данных. Каково назначение каждого способа?
	- 57. Для чего предназначена сводная таблица?
	- 58. Объясните назначение команды Подбор параметра.
	- 59. Для решения каких задач применяется Поиск решения?
	- $60.$ Как построить диаграмму?
	- Перечислите основные компоненты диаграммы. 61.
	- 62. Что такое информационная система?
	- 63. Дайте определение балы данных.
	- 64. Что такое системы управления базами данных?

65. Приведите классификацию СУБД по технологии обработки и способу доступа к информации.

- 66. Назовите основные модели данных, их особенности.
- 67. Назовите основные свойства реляционной таблицы.

68. Назовите основные объекты Access. Каково назначение этих объектов?

69. Чем определяется структура таблицы базы данных Access?

70. Назовите типы нолей. Охарактеризуйте основные свойства ночей.

71. Что такое индекс? Зачем производится индексирование таблиц?

72. Что такое ключ? Чем простой ключ отличается от составного?

73. Охарактеризуй способы создания таблиц.

74. Как создаются связи между таблицами? Назовите ниш связен между таблицами.

75. Как выполняется сортировка записей таблицы?

76. Что такое фильтрация записей?

77. Назовите типы запросов Access.

78. Опишите способы создания запросов.

79. Как создаются связи между таблицами в запросах?

80. Назовите основные типы запросов на выборку.

81. Что такое вычисляемые поля? Для чего они предназначены?

82. Сформулируйте правила создания вычисляемых нолей.

83. Назовите основные элементы выражении при создании вычисляемых полей.

84. Как задаются условия отбора записей в запросах?

85. Для чего предназначены запросы-действия? Перечислите их. Как они создаются?

86. Что является источником данных формы? В каких режимах можно работать с формой?

87. Назовите основные типы и свойства форм.

88. Назовите основные тины отчетов.

89. Из каких разделов состоит отчет? Как производится конструирование отчета?

90. Что такое макросы и для чего они предназначены? Опишите технологию создания макросов.

91. Перечислите социальные аспекты коммуникации.

92. Какой процесс лежит в основе формирования информационнокоммуникационных технологий?

93. Опишите системную модель информационно-коммуникационных процессов.

94. Назовите основные каналы восприятия информации человеком.

95. Укажите критерии оценки качества коммуникационных каналов при передаче аналоговой информации.

96. Перечислите критерии оценки качества коммуникационных каналов при передаче дискретной информации.

97. Что такое высокопроизводительные вычислительные системы?

98. Какие научные и прикладные задачи решают с помощью суперкомпьютеров?

99. Каким быстродействием обладают суперкомпьютеры?

100. Что такое кластерная система и чем она отличается от суперкомпьютерной системы?

101. Что является реальным содержанием технологии Grid?

102. Чем отличается многоядерная вычислительная система от многопроцессорной?

103. Перечислите преимущества многоядерных и многопроцессорных систем.

104. Что такое многопоточные вычисления и на каких архитектурах они применяются?

105. На каких вычислительных системах реализуются распределенные вычисления?

106. Опишите схему разработки параллельного алгоритма.

107. Дайте определение компьютерной сети и перечислите ее компоненты. Опишите основные функциональные элементы сети.

108. Приведите классификацию компьютерных сетей. Раскройте топологию компьютерной сети.

109. Дайте общую характеристику и определите область использования компьютеров различных классов (мэйнфреймов, малых машин, микрокомпьютеров, супср-ЭВМ),

110. Назовите основные типы компьютерных сетей.

111. Укажите виды и особенности сетевых топологий.

112. Какое оборудование необходимо для компьютерных сетей?

113. Определите назначение модемов.

114. Как можно охарактеризовать понятие «информационная безопасность» и что оно в себя включает (основные составляющие)?

115. Какие вопросы информационной безопасности являются ключевыми?

116. Из чего складывается инфраструктура информационной безопасности?

117. Из каких элементов состоит четырехуровневая модель оценки защищённости информационной системы?

118. Для чего предназначены шифрование данных и информации и на каком уровне работы с информацией оно применяется?

119. Чем отличается схема симметричной криптосистемы с закрытым ключом от схемы асимметричной криптосистемы с открытым ключом?

120. Что такое VPN и для каких целей используются эти технологии?

121. Какие типы вирусов известны в настоящее время?

122. Какие существуют общие правила дня пользователей с целью обеспечения антивирусной безопасности?

123. Каким общим требованиям должен удовлетворять качественный антивирусный программный продукт?

124. Что такое биометрическая защита и для каких целей она применяется?

125. Лайте определения информационной системы, информационного продукта, информационно-вычислительной работы и информационно-вычислительной услуги/

126. Опишите базовые информационные потоки, циркулирующие в экономической системе.

127. Назовите основания классификации информационных систем.

128. Перечислите основные уровни управления корпоративных (интегрированных) информационных систем.

129. Какие обеспечивающие полсистемы входят в состав ИС?

130. Каковы принципы построения функциональных подсистем ИС?

131. Опишите жизненный цикл информационной системы управления.

132. В чем разница менаду документооборотом и делопроизводством?

133. Приведите классификацию организационно-распорядительных документов.

134. Какие существуют виды ИС управления документационным обеспечением?

135. Перечислите функции систем управления делопроизводством  $\overline{M}$ документооборотом предприятия.

136. Укажите свойства и конкурентные преимущества систем управления электронным документооборотом.

137. Напишите и расшифруйте формулу, реализуемую в системе управления знаниями.

138. Назовите бизнес-цели технологии управления знаниями.

139. Опишите направления развития технологий управления документами и знаниями,

140. Перечислите требования, предъявляемые к электронным системам управления документооборотом.

141. Какие современные информационные технологии составляют ИТ-структуру современного высокотехнологичного предприятия?

142. Что такое «интегрированная информационная среда»? Для каких целей она формируется?

143. Перечислите варианты интеграционных решений.

144. Каким образом происходит интеграция на уровне корпоративных приложений?

145. Что такое веб-сервисы, как и где они используются?

146. В чем различие понятий «база данных» и «хранилище данных»?

147. Назовите виды хранилищ данных.

148. Для каких целей применяются информационные системы коллективной работы?

149. Какие виды систем коллективной работы существуют в настоящее время?

150. Что такое интернет-технологии и каким образом они применяются в современном бизнесе?

- 151. Для решения каких задач предназначены ГИС?
- 152. Что входит в общую структуру ГИС-платформы?
- 153. Назовите модули, которые входят в систему поддержки принятия решения.
- 154. Из каких элементов состоит итерационный процесс принятия делового решения?

155. Для чего предназначена технология Data Mining и в каких сферах деятельности она применяется?

- 156. Что такое поисковая компьютерная программа?
- 157. Каким образом устроена самообучающаяся и информационная подсистема?
- 158. Перечислите виды экспертных систем.
- 159. Какие системы можно отнести к интеллектуальным системам?
- 160. Что входит в общую структуру интеллектуальной системы?
- 161. Для каких целей предназначена система Executive Information System?
- 162. Каким образом технологии BI поддерживают управленческую деятельность?
- 163. На какие два основных класса подразделяются технологии BI?

Критерии оценивания:

– качество ответа (общая композиция, логичность, убежденность, общая эрудиция); –полнота, аргументированность, убежденность ответы на вопросы.

Описание шкалы оценивания

- «отлично» ответы на вопросы полные с привидением примеров и/или пояснений;
- «хорошо» ответы на вопросы полные и/или частично полные;
- «удовлетворительно» ответы только на элементарные вопросы;
- «неудовлетворительно», «не зачтено» нет ответа.

#### Темы докладов

Доклад с презентацией – подготовленное студентом самостоятельно публичное выступление по представлению учебно-практического вопроса или полученных результатов решения определенной учебно-исследовательской проблемы (в сопровождении электронной презентации).

- 1. Понятие информационной модели.
- 2. Научный аппарат информатики.
- 3. Основные направления развития современной информатики.
- 4. Понятие информации.
- 5. Компьютерная информатика.
- 6. Функции и задачи информатики.
- 7. Основные этапы развития информационных технологий.
- 8. Понятие данных.
- 9. Разнообразные классификации информации.
- 10. Виды и свойства информации.
- 11. Вероятностный подход к измерению информации.
- 12. Технический подход к измерению информации.
- 13. Основные понятия автоматизированной обработки информации
- 14. Базовые принципы компьютерной обработки информации
- 15. Текстовый редактор MS Word: функции, возможности.
- 16. Электронные таблицы MS Excel: назначение, функции.
- 17. СУБД MS Access: назначение, функции. Объекты, средства их создания.
- 18. Понятие и виды компьютерных сетей.

19. Топология локальных сетей. Виды сетевого оборудования. Обмен сообщениями в локальной сети.

20. Предметная область информатики и место ИТ в ней.

21. Основные классы информационных технологий.

22. Е вилы информационно-технологических архитектур баз ланных и их особенности.

23. Классификация СУБД по технологии обработки и способу доступа к информации.

24. Основные модели данных, их особенности.

25. Социальные аспекты коммуникации.

26. Системная модель информационно-коммуникационных процессов.

27. Критерии оценки качества коммуникационных каналов при передаче аналоговой информации.

28. Критерии оценки качества коммуникационных каналов при передаче дискретной информации.

29. Компьютерная сеть и ее компоненты.

- 30. Основные функциональные элементы компьютерной сети.
- 31. Классификация компьютерных сетей.
- 32. Основные составляющие понятия «информационная безопасность».
- 33. Инфраструктура информационной безопасности.
- 34. Классификация информационных систем.
- 35. Жизненный цикл информационной системы управления.

36. Направления развития технологий управления документами и знаниями.

Требования к форме представления информации в докладе.

1. В докладе следует разъяснить термины и символы при первом упоминании в тексте.

2. Иллюстрации и таблицы используются в докладе только в тех случаях, если они помогают раскрыть содержание источника.

3. При подготовке доклада следует избегать длинных, запутанных предложений, общих фраз, повторений, лишних слов и словосочетаний, затрудняющих чтение и восприятие текста.

4. Необходимо избегать штампов и канцеляризмов вроде «заострить вопрос», «вследствие наличия», «в свете», «имеет место», «фактически», «практически» и т.п.

5. Необходимо строго соблюдать единообразие терминов, обозначений, условных сокращений и символов.

6. Надо избегать частого повторения слов, употребления одинаковых словосочетаний и оборотов, двойного упоминания понятий в одной фразе.

В заключении делаются общие выводы.

Критерии оценивания:

- соответствие выступления теме, поставленным целям и задачам;

- показал понимание темы, умение критического анализа информации;
- продемонстрировал знание методов изучения ... и умение их применять;

- обобщил информацию с помощью таблиц, схем, рисунков и т.д.;

- сформулировал аргументированные выводы;

- оригинальность и креативность при подготовке презентации;

- логика и качество визуального ряда.

Описание шкалы оценивания

Оценка «зачтено» выставляется студенту, если студент в целом раскрыл поставленные в докладе вопросы, доклад отличается актуальностью, новизной, изложение логичное и аргументированное, в работе использованы новейшие информативные данные;

Оценка «не зачтено» выставляется студенту, если студент не раскрыл поставленные в докладе вопросы, изложение не логично, слабо аргументировано, доклад не отличается новизной, в работе не использованы новейшие информативные данные, выводы не отличаются четкостью

#### Примерные тестовые задания

Тест - это система контрольно-измерительных материалов специфической формы, определенного содержания, упорядоченных в рамках определенной стратегии предъявления, позволяющая качественно оценить структуру и эффективно измерить уровень знаний, умений и навыков по учебной лиспиплине.

Раздел 1. Основные понятия информационных технологий в управлении

### 1. Информация – это:

- а) Процесс приспособления к случайностям внешней среды;
- b) Формализация данных;

с) Сведения об объектах и явлениях окружающей среды, которые уменьшают имеющуюся о них степень неопределенности.

### 2. Информационные ресурсы - это:

а) Магнитные диски и ленты;

- b) Документы и массивы документов в информационных системах;
- с) Только печатные документы.

### 3. Информационное общество понимается как:

а) Общество, основанное на материальных технологиях;

b) Общество, где подавляющее количество работников занято в сфере производства информационных продуктов и услуг;

с) Общество, основанное на знаниях.

### 4. К основным свойствам информации не относятся:

- а) Репрезентативность, содержательность, доступность;
- b) Актуальность, точность, достоверность;
- с) Надежность, устойчивость, прибыльность.
- 5. Информационные процессы это:
- а) Процессы, связанные со сбором, обработкой, передачей и хранением информации;
- b) Процессы, связанные с измерением количества информации;
- с) Процессы, связанные с регистрацией метеорологических данных.

#### 6. Основание системы счисления используется:

- а) В позиционной системе счисления;
- b) В непозиционной системе счисления;
- с) Только в восьмеричной системе счисления.
- 7. Кодирование текстовой информации происходит:
- а) С помощью специальной кодовой таблицы;
- b) С помощью латинского алфавита;
- с) С помощью графических изображений.

### 8. Графические изображения хранятся:

- а) В файлах графических форматов;
- **b**) В таблице стилей:
- с) В пикселах.

#### 9. Моделирование - это:

- а) Классификация моделей явлений;
- **b**) Форма представления данных;

с) Основной метод исследований во всех областях знаний и научнообоснованный метод оценок характеристик сложных систем.

#### 10. Для реализации информационных процессов используется:

- а) СУБД;
- b) Аппаратное и программное обеспечение компьютера;
- с) Информационно-логическая модель.

#### 11. Операционная система предназначена:

а) Для планирования и управления вычислительными ресурсами компьютера и

обеспечения удобного интерфейса пользователя;

b) Для решения прикладных задач.

### 12. Утилиты – это программы, служащие:

а) Для выполнения вспомогательных операций обработки данных или обслуживания компьютеров;

b) Для функционирования периферийных устройств компьютера.

### 13. Информационная безопасность гарантирует:

- а) Конфиденциальностьинформации;
- b) Целостность информации;
- с) Доступность информации;
- d) Все перечисленное.

### 14. Удачная или неудачная попытка нарушения информационной безопасности, называется:

- а) Взлом;
- b)  $A<sub>T</sub>axa$
- с) Вскрытие:
- $d)$  Угроза.

### 15. К пассивным угрозам относятся:

- а) Передача данных под чужим именем;
- **b**) Введение вирусов;
- с) Анализ трафика, копирование информации:
- d) Все вышеперечисленное.

### 16. Основное средство обеспечения компьютерной безопасности:

- а) Стеганография;
- **b**) Кодирование;
- с) Шифрование;
- d) Криптография.

### 17. Криптосистема называется несимметричной, если:

- а) Криптосистема состоит из нечетного количества подсистем;
- b) В состав системы входит более 3-ключей шифрования:
- с) Ключ шифрования не равен ключу дешифрования;
- d) Криптосистема имеет многослойную структуру шифрования.

### 18. Сложность информационной инфраструктуры приводит:

- а) К увеличению надежности защиты данных;
- b) К уязвимости защиты информации;
- с) Не влияет на надежность защиты информации;
- d) К потерям данных.

### 19. В какой системе имеется возможность распределять среди законных пользователей секретным образом только их личные ключи дешифрования:

- а) В несимметричной системе шифрования;
- b) В симметричной системе шифрования;
- с) В любой;
- d) Ни в одной из приведенных.

Разлел 2. Информационные технологии современного офиса Информационная технология подготовки текстовых документов в MS Word

### 1. Абзац текстового документа - это:

а) Последовательность символов, завершающаяся признаком конца абзаца;

b) Часть текста, содержащая в себе завершенное в смысловом плане положение;

c) Часть текста, выделенная абзацным отступом.

#### **2. Колонтитулы в текстовом процессоре MS Word – это:**

a) Заголовки колонок в текстовой таблице;

b)Части титульного листа;

c) Текст или изображение, в верхнем и нижнем поле повторяющееся на каждой из страниц текстового документа.

#### **3. Надписи или позиционные рамки предназначены для:**

a) Графического выделения текста путем его обводки рамкой;

b)Выделения части текста, который должен выводиться на одной странице;

c) Выделения некоторой части страницы из общей области размещения текста в отдельную область.

### **4. Операции форматирования символов в текстовом процессоре**

**MS Word – это:**

a) Изменение формы символов с целью достигнуть определенного графического эффекта;

b) Перемещение символов текста в форму **–** текстовый бланк;

c) Изменение внешнего вида символов в текстовом документе без изменения состава и порядка следования этих символов.

**5. В каком режиме отображения документа полностью отображаются все объекты в тексте, все форматирование, многоколонный набор и размещение материалов на странице:**

a) Обычный режим;

b) Режим Разметки страницы;

c) Структура.

#### **6. Интерлиньяж – это:**

a) Высота символов шрифта. Измеряется в пунктах;

b)Расстояние между основаниями двух смежных строк абзаца. Измеряется в пунктах, или сантиметрах;

c) Пространство, пропускаемое перед абзацем или после него в процессе размещения абзаца на странице документа. Измеряется в пунктах, или сантиметрах.

#### **7. Какие из перечисленных полей являются полями формы:**

a) Текстовое поле, Список, Переключатель;

b)Флажок, Текстовое поле, Поле со списком;

c) Поле со списком, Надпись, Флажок.

#### **8. Для создания серийных писем:**

a) Достаточно только основного документа;

b)Достаточно основного документа и источника данных;

c) Достаточно основного документа, источника данных и промежуточной таблицы.

#### **9. Гарнитура – это:**

a) Модификация рисунка символов текста, наклоном символов;

b) Рисунок символов шрифта;

c) Расстояние между смежными символами.

### **10. К операциям форматирование символов НЕ относится:**

a) ИзменениеГарнитуры;

b) Изменение Кегля;

c) ИзменениеИнтерлиньяжа.

#### **11. Закладка используется для:**

- а) Быстрой ссылки на конкретный фрагмент текста;
- b) Использования автозамены;
- с) Использования колонтитула.

### 12. Для формирования колонтитула необходимо:

- а) Выбрать команду меню Вид-Колонтитулы;
- b) Лважлы шелкнуть левой кнопкой мыши на поле документа:
- с) Оба предыдущие утверждения верны.
- d) Нет верного ответа.

### 13. Шаблон используется:

- а) Для форматирования документа;
- b) Для создания нового документа;
- с) Для редактирования документа.

### 14. Объект WordArt активизируется с помощью панели инструментов:

- а) Рисование;
- b)  $\Phi$ <sub>ODMbI</sub>:
- с) Форматирование.

### 15. Вставка оглавления выполняется после того, как:

- а) Помечены указатели;
- b) Назначены стили Заголовок;
- с) Отформатированы надписи.

### 16. Предметный указатель задается командой меню:

- а) Вставка;
- b) Сервис;
- с) Правка.

Информационная технология обработки табличных документов в MS Excel

#### 1. Табличный процессор предназначен для:

- а) Управления большими массивами данных;
- b) Создания и редактирования текста;
- с) Работы с таблицами ланных.

### 2. Что означает запись D5:E10?

- а) Содержимое ячейки D5 разделить на содержимое E10;
- **b**) Диапазон ячеек;
- с) Рабочий лист.

### 3. Адрес ячейки в электронной таблице определяется:

- а) Номером листа и номером строки;
- b) Номером строки и буквой столбца;
- с) Номером листа и номером столбца.

### 4. Ссылка не может быть:

- а) Абсолютной;
- **b**) Относительной;
- с) Графической.

#### 5. Поле имени указывает:

- а) На адрес текущей ячейки или диапазона;
- b) На имя текущего листа рабочей книги;
- с) На ячейку, содержащую ошибочную формулу.

#### 6. Строка формул служит для:

a) Вывода комментариев к формулам;

b)Для форматирования активной ячейки;

c) Для вывода области содержимого активной ячейки.

### **7. Заголовки столбцов имеют:**

- a) Буквенноеобозначение;
- b)Числовое обозначение;

c) Буквенно-числовоеобозначение.

### **8. Ячейка таблицы имеет:**

a) Буквенноеобозначение;

b)Числовое обозначение;

c) Буквенно-числовоеобозначение.

### **9. Укажите, какая из ссылок является относительной:**

a) A\$5;

 $b)$ D4;

c) \$A\$6.

### **10. Материнская строка – это:**

a) Расчетная строка таблицы, формулы в которой составляются «вручную»;

b)Расчетная строка таблицы, формулы в которой копируются из строки формул;

c) Строка, содержащая заголовки всех столбцов таблицы.

### **11. Укажите результат в ячейке В4:**

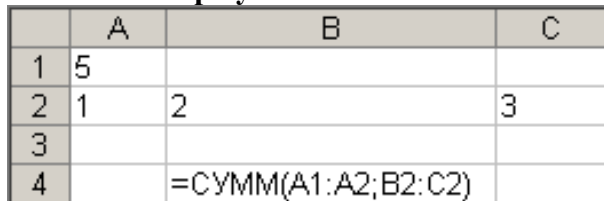

a) 6;

 $b) 8$ ;

c) 11.

### **12. Укажите результат в ячейке С6:**

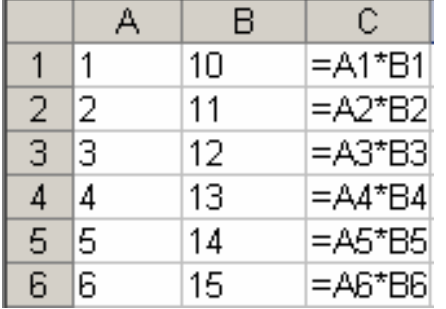

a) 15;

b) 90;

c) 10.

**13. Укажите результат в ячейках С1:С6 после копирования данной формулы:**

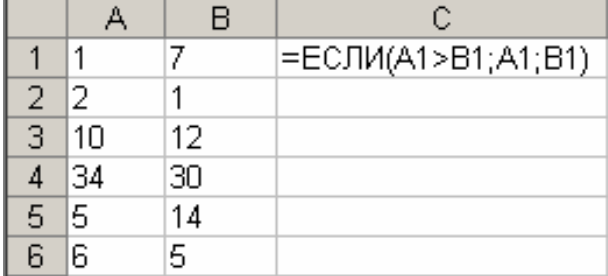

a)  $72103017$ ;

b) 7 2 12 34 14 6:

c)  $11103055$ .

### 14. Укажите формулу в ячейке F4:

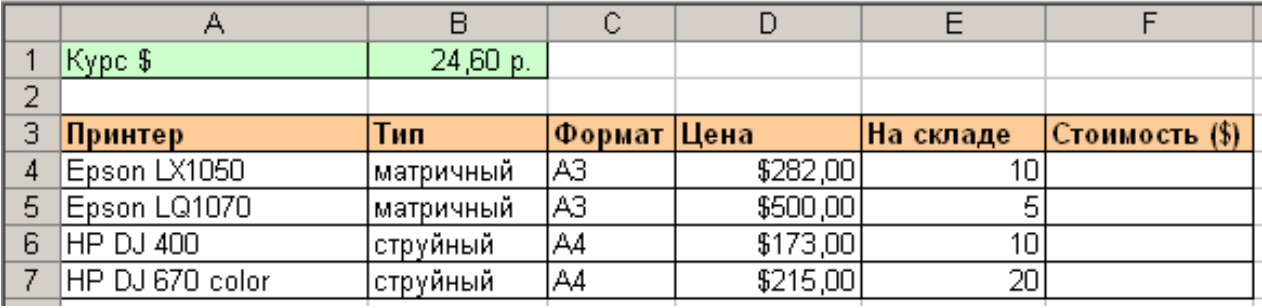

a)  $=$  D4\*E4:

 $b) = D4*B1;$ 

c)  $=SD$4*$E$4.$ 

#### 15. Подвести промежуточные ИТОГИ можно при помощи команды меню:

 $a)$  Сервис:

**b**) Вставка:

с) Данные.

16. На рабочем листе Издательство хранятся данные о заказах. Какой функцией необходимо воспользоваться, чтобы по введенному номеру заказа выводилось наименование товара:

 $a)$  ECJI $M$ ;

b) ПРОСМОТР;

с) СЧЕТ ЕСЛИ.

### 17. Диаграмма и график в табличном процессоре:

а) Два разных названия одного и того же объекта;

b) График – один из видов Диаграммы;

с) Совершенно разные объекты.

### 18. На какой из диаграмм можно отобразить только один ряд данных:

а) На линейной;

**b**) На кольцевой;

с) На круговой.

### 19. Какие поля таблицы размещают в строку сводной таблицы, представленной на рисунке:

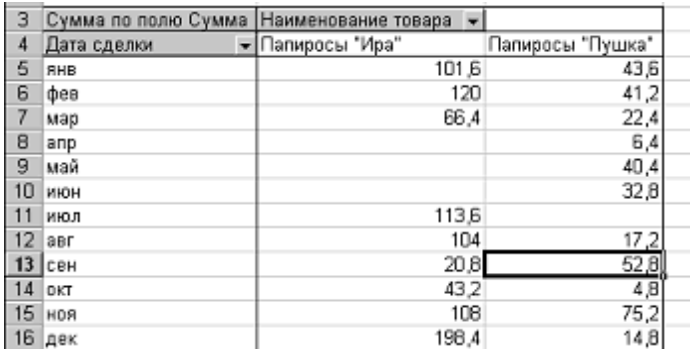

а) Сумма;

**b**) Дата сделки;

с) Наименование товара.

Раздел 3. Сетевые информационные технологии

### 1. Схема соединения узлов сети называется:

а) доменом;

b) протоколом;

с) топологией;

 $d)$  маркером.

### 2. Компьютерная сеть – это:

а) системы компьютеров, объединённых каналами передачи данных с доступом к ресурсам сети;

b) стоящие рядом компьютеры для решения специализированных задач;

с) система электропитания компьютеров в помещении;

d) устройство переноса компьютера.

### 3. Кто обеспечивает доступ в глобальную сеть?

а) провайдер;

b) телефонный узел;

с) работодатель;

d) модем.

### 4. Приложение Internet Explorer позволяет:

а) общаться в чате по протоколу IRC;

b) загружать новостные группы по протоколу NNTP;

с) загружать страницы по протоколу НТТР и файлы по протоколу FTP:

d) Скачивать данные по протоколу DNS.

### 5. Что такое поисковая система:

а) система поиска данных на компьютере;

b) система поиска компьютеров в сети;

с) система поиска информации в сети Интернет;

d) система поиска адреса.

### 6. Что такое протокол передачи данных:

а) совокупность правил, определяющих формат данных и процедуры их передачи в канале связи;

b) совокупность правил общения в чате;

с) совокупность правил передачи оплаты за услуги;

d) группа писем на отправку.

### $7.$  Язык HTML – это:

а) язык разметки гипертекста;

b) язык общения на форуме;

с) система кодов для отображения данных;

d) система описания последовательности создания таблиц.

### 8. Что такое DNS:

а) адреса компьютеров в сети;

**b**) Интернет-сеть;

с) сервер доменных адресов;

d) протокол передачи данных.

### 9. Обозреватели сети – это:

а) программы для работы с сетевыми документами;

b) программы для работы в Интернете;

с) программы сетевого мониторинга;

d) программы для общения.

### 10. Что такое сервер:

а) высокопроизводительный компьютер, образующий основу сети;

b) компьютер для показа мультимедиа контента;

с) игровой компьютер;

d) компьютер для решения сложных математических вычислений.

### 11. Основная функция протокола ТСР/IP-это:

а) передача адресов в сети;

b) передача файлов в сети;

с) организация передачи данных в сети;

d) пересылка электронной почты.

### 12. Что такое доменный адрес:

а) способ записи IP-адреса;

**b**) четыре группы цифр;

с) символьная строка, разбитая на части точками;

d) обязательный компонент ссылки на информационный ресурс.

### **13. Что такое узел Web:**

а) совокупность связанных документов;

b) совокупность связанных документов, размещенных на одном сервере Web;

c) сервер службы Web;

d) IP-адрес информационного ресурса.

### 14. Что такое URL:

а) ломенный алрес:

 $b)$  IP-адрес;

с) способ записи ссылки, подходящий для всех случаев;

d) текстовая строка, содержащая в себе имя протокола, адрес сервера и имя ресурса.

#### 15. Что не входит в функции провайдера?

- а) обеспечение доступа к протоколам Интернет;
- b) публикация Web клиента на своем сервере;
- с) предоставление пользователям программ для работы в Интернет;
- d) обеспечение доступа к серверам Интернет.

Раздел 4. Технология обработки данных средствами СУБД

1. Информационной моделью, которая имеет иерархическую структуру, является:

- а) файловая система компьютера:
- **b**) расписание уроков;
- с) таблица Менделеева;
- d) программа телепередач.

### 2. База данных - это:

а) совокупность файлов;

b) файл, в котором обычно хранятся данные для одной конкретной прикладной залачи:

- с) совокупность записей таблицы;
- d) текстовый документ.

### 3. Формы в базе данных создаются для:

- а) вывода на печать;
- **b**) вывода на экран;

с) поиска данных;

#### d) для связи между таблицами.

#### 4. СУБД-это:

а) Система унификации банков данных;

- b) Самоуправляемая база данных:
- с) Система управления базами ланных:

d) Нет правильного ответа.

### 5. Реляционные базы данных состоят из:

а) текстовых файлов;

b) взаимосвязанных таблиц;

с) иерархических структур;

d) нет правильного ответа.

### **6. СУБД Microsoft Access является:**

а) системой управления реляционной базой данных;

b) системой управления иерархической базой данных:

с) системой управления сетевой базой данных;

d) табличным файлом.

### 7. Отчеты в базе данных создаются для:

а) вывода на экран;

**b**) вывода на печать;

с) поиска данных;

d) для связи между таблицами.

#### 8. Запись - это:

а) столбец таблицы;

b) строка таблицы;

с) пересечение строки и столбца таблицы;

d) совокупность взаимосвязанных таблиц.

#### 9. Что такое ключ записи:

а) это элемент данных в записи, который может использоваться для идентификации одной записи или группы нескольких записей какого-либо типа в базе данных:

b) это элемент или группа элементов данных в записи, которые могут использоваться для идентификации одной записи в базе данных;

с) это элемент или группа элементов данных в записи, которые могут использоваться для идентификации одной записи или группы нескольких записей какого-либо типа в базе ланных:

d) это элемент данных в записи, который может использоваться для идентификации группы полей в базе данных.

#### 10. Связь «Один к одному» означает:

а) в каждый момент времени каждому значению элемента данных А соответствует одно и только одно значение связанного с ним элемента данных В;

b) в каждый момент времени каждому значению элемента данных А соответствует одно значение связанного с ним элемента данных В. И наоборот, каждому значению элемента данных В соответствует одно значение связанного с ним элемента данных А;

с) в каждый момент времени каждому значению элемента данных А соответствует одно и только одно значение элемента данных В. И наоборот, каждому значению элемента данных В соответствует одно и только одно значение элемента данных А;

d) в кажлый момент времени кажлому значению элемента ланных A соответствует одно и только одно значение связанного с ним элемента данных В. И наоборот, каждому значению элемента данных В соответствует одно и только одно значение связанного с ним элемента ланных А.

### 11. Выберите верное утверждение:

а) Каждое поле базы данных должно иметь свое уникальное имя;

b) Поля базы данных может не иметь имени;

с) Поля одинакового типа должны иметь одинаковые имена;

d) Все поля в одной таблице должны имеет одинаковые имена.

#### 12. Какие объекты представлены в окне базы данных:

а) таблицы, запросы, формы, отчеты, страницы, макросы и модули;

b) таблицы, запросы, формы, отчеты, макросы;

с) таблицы, запросы, формы;

d) таблицы, запросы, формы, отчеты, макросы и модули.

#### 13. Структура таблицы определяется:

а) составом ее полей, для которых заданы имя, тип данных и свойства;

b) составом ее полей, для которых заданы имя и тип данных;

с) составом ее полей, для которых заданы имя и свойства:

d) составом ее полей.

### 14. Значение какого свойство поля используется при формировании заголовка соответствующего столбца таблицы:

а) полпись:

**b**) имя поля:

с) тип данных;

d) имя поля и тип данных.

#### 15. Выберите принципиальное отличие в создании отчёта и формы:

а) в формах можно делать вычисления, а в отчётах нет;

b) форма отличается от отчёта разделами в режиме конструктора;

с) через отчёт нельзя вводить значения данных;

d) в формах можно редактировать данные, а в отчетах нет.

#### 16. Какие панели используют при конструировании отчёта:

а) панель инструментов:

**b**) панель элементов:

с) панель инструментов и панель элементов;

d) нет правильного ответа.

### 17. Можно ли выбрать поля из разных таблиц и запросов при построении отчётов мастером:

а) можно всегда:

b) можно, если объекты связаны по общему полю;

с) нельзя никогда;

d) нет правильного ответа.

#### 18. Какие объекты может использовать мастер при построении отчёта:

а) таблицы;

b) таблицы и запросы;

с) запросы;

d) отчёты.

### 19. Запрос на изменение, добавляющий результирующий набор записей в конец существующей таблицы - это:

а) запрос на добавление

**b**) запрос на изменение

c) запрос sql

d) запрос на выборку

20. Для создания, изменения и удаления кнопочных форм служит диспетчер кнопочных форм. Выберите верное утверждение:

 $a)$  нет:

b) $\alpha$ ;

с) понятия «диспетчер» не существует для Microsoft Access;

d) понятия «кнопочные формы» не существует.

#### 21. Запрос SQL - это запрос, создаваемый при помощи инструкций SOL. Верно ли данное утверждение:

а) да;

 $b)$  нет;

с) данного понятия не существует;

d) нет правильного ответа.

22. Как в выражении сослаться на использование конкретного поля, если в таблицах, на которых строится запрос имеются одинаковые имена:

а) перед именем поля поставить имя таблицы, отделив его знаком «!»;

b) перед именем поля поставить имя таблицы, отделив его точкой:

с) изменить повторяющееся имя поля;

d) перед именем таблицы поставить имя поля, отделив его точкой.

#### 23. Откуда не может получать значения поле со списком:

а) из формы;

b) из таблицы:

с) из запроса;

d) из фиксированного набора значений.

### 24. В каких отношениях, как правило, находятся таблицы-источники основной и полчиненной формы:

а) Один к одному;

**b**) Один ко многим;

с) Многие ко многим;

d) Независимы.

#### 25. Если в приведенном запросе есть параметр, назовите его:

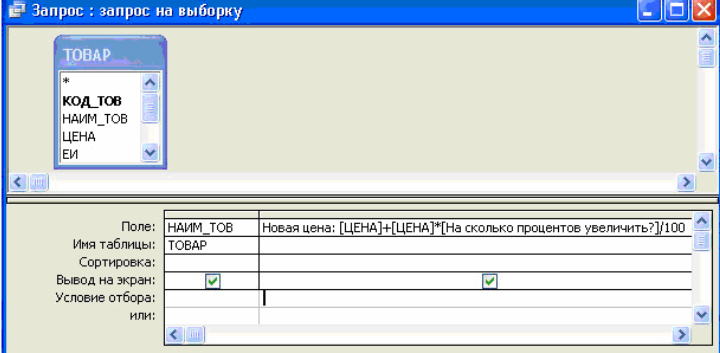

а) Товар;

 $b)$ Цена;

с) На сколько процентов увеличить;

d) Новая цена.

#### 26. Как вводится параметр в запросе:

a) как текстовая строка,заключенная в квадратные скобки;

b) как текстовая строка,заключенная в квадратные скобки;

c) как текстовая строка без скобок;

d) как номер строки.

Раздел 5. Информационные системы в управлении и экономике

#### **1. Информационная технология – это:**

a) взаимосвязанная совокупность средств, методов и персонала, используемых для хранения, поиска, обработки и выдачи информации в интересах поставленной цели;

b) процесс, использующий совокупность средств и методов сбора, обработки и передачи данных для получения информации нового качества о состоянии объекта;

c) процесс, описывающий технологию поиска информации.

#### **2. Информационная система – это:**

a) взаимосвязанная совокупность средств, методов и персонала, используемых для хранения, поиска, обработки и выдачи информации в интересах поставленной цели;

b) средство для информирования населения;

c) процесс, использующий совокупность средств и методов сбора, обработки и передачи данных для получения информации нового качества о состоянии объекта.

#### **3. Жизненный цикл информационной системы – это:**

a) процессы в течение эксплуатации;

b) совокупность процессов создания и изменения состояния ИС от формирования исходных требований до окончания эксплуатации;

c) процессы в течение создания.

#### **4. С чего начинается построение ИС:**

a) с анализа комплекса вычислительной техники в организации;

b) с анализа наличия программного обеспечения;

c) с анализа структуры управления организацией.

#### **5. Информационная технология обработки данных предназначена для решения:**

a) структурированных задач;

b) неструктурированныхзадач;

c) частично структурированных задач.

#### **6. Экспертные системы предназначены для:**

a) анализа данных, содержащихся в базе данных;

b) поиска данных по запросу пользователя;

c) анализа данных, содержащихся в базе знаний и выдачи рекомендаций по запросу пользователя.

#### **7. Искусственный интеллект – это:**

a) способности компьютерных систем к таким действиям, которые назывались бы интеллектуальными, если бы исходили от человека;

b) интеллект человека в области искусства;

c) интеллект,заложенный в робота.

#### **8. Информационноемоделированиепозволяет:**

a) определить оптимальную структуру данных для разрабатываемой прикладной программы;

b) выбрать модель компьютера для работы с той или иной информацией;

c) исследовать поведение объекта или процесса без натурных экспериментов и построения материальных моделей.

#### **9. База знаний – это:**

a) совокупность данных предметной области в экспертной системе;

b) совокупность знаний предметной области в экспертной системе;

c) совокупность знаний эксперта по конкретному вопросу.

#### **10. Распределенная обработка данных – это:**

a) обработка данных, выполняемая на независимых, но связанных между собой компьютерах;

b)иерархичная обработка информации;

c) обработка данных, выполняемая на ПК.

# **11. Что остается неизменным в ходе информационного моделирования процесса:**

a) входные параметры;

b) структура информационной модели;

c) выходныепараметры.

### **12. Реляционная база данных – это:**

a) совокупность связанных таблиц, каждая из которых имеет фиксированную структуру, и записи которых соответствуют каким-либо однородным событиям или объектам.

b) совокупность всех имеющихся данных в машинном виде.

c) область памяти программы, в которой хранятся данные.

#### **13. Электронно-цифроваяподпись:**

a) не гарантирует неизменность подписанного документа;

b) гарантирует неизменность подписанного документа;

c) может изменяться неоднократно.

#### **14. Сколько стадий имеет жизненный цикл электронного документа:**

a) 1;

- $b)$  2;
- c) 3;
- d) 4.

Критерии оценивания:

Оценка выставляется за количество правильных ответов.

Описание шкалы оценивания

– оценка «отлично» ставится при выполнении не менее чем 80% заданий;

– оценка «хорошо» ставится при выполнении не менее чем 70% заданий;

– оценка «удовлетворительно» ставится при выполнении не менее чем 60% заданий;

– оценка «неудовлетворительно» ставится при неправильном ответе более чем на 40% вопросов теста или невыполнении более чем 40% заданий.

#### Задачи и практические задания

Обработка документации с использованием таблиц и диаграмм в текстовом процессоре MS Word.

Автоматизация комплексных текстовых документов в текстовом процессоре MS Word. Слияние документов. Создание и работа с гиперссылками. Создание оглавления документов.

Технология анализа данных в электронных таблицах MS Excel.

Финансово-экономические и статистические расчеты в MS Excel.

1. Определить величину ежегодной амортизации оборудования начальной стоимостью 8000 тыс. рублей, если срок эксплуатации имущества – 10 лет, а остаточная стоимость – 500 тыс. Рублей. Расчеты сделать с использованием разных функций. Сравнить полученные результаты.

2. Фирме потребуется 5 млн. рублей через 12 лет. В настоящее время фирма располагает деньгами и готова положить их на депозит единым вкладом, чтобы через 12 лет он достиг 5 млн. рублей. Определить необходимую сумму текущего вклада, если ставка процента по нему составить 12% годовых.

3. Рассчитать текущую стоимость вклада, который через три года составит 7092,6 тыс. рублей. Ставка процента – 12% годовых, проценты начисляются каждые полгода.

4. Пусть нужно зарезервировать деньги для проекта, который будет осуществлен через год. В него собираемся вложить 1 млн. руб. под 60% годовых. Вкладывать будем по 100 тыс. руб. в начале каждого месяца в течение 12 месяцев. Сколько денег будет на счете через год?

5. Есть два варианта инвестирования средств в течение четырех лет:

– в начале каждого года под 26% годовых;

– в конце каждого года под 38% годовых.

Пусть ежегодно вносится 300 тыс. рублей. Для каждого варианта определить, сколько денег окажется на счете в конце четвертого года.

6. Определить, какая сумма окажется на счете, если вклад размером 900 тыс. рублей положен под 9% годовых на 19 лет, а проценты начисляются ежеквартально.

7.Определить, какая сумма должна быть выплачена, если 6 лет назад была выдана ссуда 1500 тыс. рублей под 15% годовых с ежемесячным начислением процентов.

8.Рассчитать, через сколько лет вклад размером 1 млн. рублей достигнет 1 млрд. рублей, если годовая ставка процента по вкладу 16,79% и начисление процентов производится ежеквартально.

9. Для обеспечения будущих расходов создается фонд. Средства в фонд поступают в виде постоянной годовой ренты. Размер годового платежа – 16 млн. рублей. На поступившие взносы начисляется 11,18% годовых. Определить, когда величина фонда будет равна 100 млн. рублей.

10. Ожидается, что ежегодные доходы от реализации проекта составят 3 млн. рублей. Рассчитать срок окупаемости проекта, если инвестиции к началу поступления доходов составят 100 млн. рублей, а норма дисконтирования 12,11%.

11. Рассчитать, через сколько лет обязательные ежемесячные платежи размером 150 тыс. рублей принесут доход в 10 млн. рублей при ставке процента 13,5% годовых.

12. Рассчитать, через сколько лет произойдет полное погашение займа размером 500 тыс. рублей, если выплаты по 100 тыс. рублей производятся в конце каждого квартала, а ставка процента – 15% годовых.

13. Рассчитать, через сколько лет вклад размером 500 тыс. рублей достигнет величины 1 млн. рублей при ежемесячном начислении процентов и ставке 18% годовых

Методы анализа и оптимизации данных в MS Excel. Проведение расчетов методом Подбор параметра.

1. Используя финансовую функцию БС и подбор параметра, рассчитать, как обеспечить накопление в течение 6 лет суммы вклада 105 тыс. рублей при ежегодном накоплении (ставке) 20% и ежегодном изъятии 6 тыс. рублей?

2. Используя финансовую функцию БС и подбор параметра, рассчитать размер ежемесячно вносимых взносов для накопления в течение 5 лет суммы вклада 100000 рублей при годовой ставке 10% и капитализации процентов.

3. Используя финансовую функцию ПЛТ и подбор параметра рассчитать размер ссуды, которая может быть взята с учетом ежемесячных взносов 3000 рублей на 5 лет при годовой процентной ставке 10%.

Анализ данных с использованием Таблицы данных

1. С использованием функции ПЛТ и Таблицы подстановки с одним входом определить, какие ежемесячные выплаты необходимо вносить по ссуде размером 200 млн. рублей, выданной на 3 года, при процентных ставках от 8,5% до 10% с шагом 0,25%.

2. С использованием функции ПЛТ и Таблицы подстановки с двумя входами определить ежемесячные выплаты по займу размером 300 млн. рублей для сроков погашения 5, 10, 15 и 20 лет и процентных ставок от 8,5% до 10% с шагом 0,25%.

3. Определить эффективность инвестиций размером 200 млн. рублей, если ожидаемые ежемесячные доходы за первые пять месяцев составят, соответственно, 20, 40, 60, 80 и 100 млн. рублей. Расчет произвести для разных годовых процентных ставок (13,5%; 14%; 14,5%; 15%), а также для разных значений инвестиций (170, 200, 230, 260 и 290 млн. рублей).

4. Рассчитать, через сколько лет вклад размером 1 млн. рублей достигнет величины 1 млрд. рублей при ежеквартальном начислении процентов и разной годовой процентной ставке (16%; 18%; 20%; 22%; 24%).

5. В конце года капиталовложения по некоторому проекту составят 1280 млн. рублей. Ожидается, что за последующие 4 года проект принесет следующие доходы: 420; 490; 550; 590 млн. рублей. Рассчитать чистую текущую стоимость проекта для различных норм дисконтирования (13%; 13,8%; 14%; 14,5%, 15%) и разных объемов капиталовложений (1250, 1270, 1290 и 1310 млн. рублей).

6. Промоделировать, какая сумма будет на счете, если вклад размером 5000 тыс. рублей положен на 3 года с полугодовым начислением процентов при разной годовой процентной ставке (12%; 13%; 14%; 15%).

7. Определить ежемесячные выплаты по займу размером 400 млн. рублей для разных сроков платежа (3, 5, 8, 12, 15 лет) и при разной годовой процентной ставке (9%; 9,25%; 9,5%; 9,75%; 10%).

8. Определить годовую процентную ставку при погашении займа в 1000 тыс. рублей периодическими ежеквартальными платежами в течение 7 лет для разных значений платежей (90, 100, 110, 120, 130 тыс. рублей).

9. Используя финансовую функцию БС и подбор параметра, а также таблицу подстановки с одним входом, рассчитать динамику изменений размера единовременной выплаты и общей выплаты (как произведения размера единовременной выплаты на количество периодов выплат) при изменении процентной ставки от 8% до 12% с шагом 1%. При этом использовать следующие данные: при ежемесячной выплате при ставке 8% за 5 лет счет вырастет до 100000 руб.

Решение задач оптимизации с использованием Поиска решения

В городе имеется два склада муки и два хлебозавода. Ежедневно с первого склада вывозится 50 т муки, со второго – 70 т. Эта мука доставляется на хлебозаводы, причем первый получает 40 т, второй – 80 т. Допустим, что перевозка одной тонны муки с первого склада на первый завод составляет 120 руб., с первого склада на второй завод – 160 руб., со второго склада на первый завод – 80 руб. и со второго склада на второй завод 100 руб. Как нужно спланировать перевозки, чтобы их общая стоимость за один день была минимальной?

Технология обработки данных средствами СУБД

Запустить СУБД Access. Создать пустую базу данных, назвать Кадры.

С помощью Конструктора таблиц создать таблицу с следующими полями:

Табельный номер (Числовой, размер поля – Целый, Число десятичных знаков – 0, Обязательное поле = Да);

ФИО (Короткий текст, размер поля – 100);

Дата рождения (Дата/Время, Формат поля – Длинный формат даты);

Пол (Короткий текст, Мастер подстановки, Фиксированный набор значений: мужской, женский);

Образование (Короткий текст, Мастер подстановки, Фиксированный набор значений: Высшее, Среднее профессиональное, Начальное профессиональное, Полное среднее, Общее среднее; Значение по умолчанию - Высшее);

Фото (Поле объекта OLE);

Адрес (Длинный текст);

Дата принятия на работу (Дата/Время, Формат поля – Длинный формат даты);

Должность (Короткий текст);

Отдел (Короткий текст);

Базовый оклад (Денежный, число десятичных знаков - 2);

Наличие мед книжки (Логический, Формат поля – Да/Нет);

Характеристика (Длинный текст).

Вставить между строками Дата принятия на работу и Должность строку и внести в таблицу поле

Номер приказа (Короткий текст);

Сохранить таблицу с именем «Основная база»

С помощью мастера форм создать Форму.

Выбрать все поля таблицы «Основная база»;

Внешний вид формы – в один столбец;

Задать Имя формы – Анкета;

Открыть форму для просмотра и ввода данных, ввести данные одного человека.

Для внесения на Форму «Анкета» телефона открыть таблицу «Основная база», внести новое поле Телефон (Короткий текст, Маска ввода - +7 (999) 000 00 00)

Внести анкетные данные для 5-10 человек.

С помощью мастера запросов создать простой запрос, выбрать все поля из таблицы «Основная база», вариант подробный, название – Поиск по табельному номеру.

С помощью мастера запросов создать простой запрос, выбрать все поля из таблицы «Основная база», вариант подробный, название – Поиск по Фамилии.

С помощью мастера отчетов создать отчет, в качестве источника данных выбрать Запрос «Поиск по Табельному номеру», отобрать поля: Табельный номер, ФИО, Фото, Дата рождения, Образование, Пол, Адрес, Телефон. Макет отчета – в столбец, Ориентация – Книжная, Задать Имя отчета – «Личные данные работника».

С помощью мастера отчетов создать отчет, в качестве источника данных выбрать Запрос «Поиск по Табельному номеру», отобрать поля: Табельный номер, ФИО, Фото, Дата принятия на работу, Номер приказа, Должность, Отдел, Базовый оклад, Наличие мед книжки, , Характеристика, Телефон. Макет отчета – в столбец, Ориентация – Книжная, Задать Имя отчета – «Служебные данные работника».

С помощью мастера отчетов создать отчет, в качестве источника данных выбрать Запрос «Поиск по Табельному номеру», отобрать все поля. Макет отчета – в столбец, Ориентация – Книжная, Задать Имя отчета – «Анкетные данные работника».

В режиме Конструктора формы установить под Формой «Анкета» управляющие кнопки – Переходы по записям.

Открыть форму «Поиск по табельному номеру». Открыть форму «Поиск по фамилии».

Критерии оценивания:

– соответствие предполагаемым ответам;

– правильное использование алгоритма выполнения действий (методики, технологии и т.д.);

– логика рассуждения;

– неординарность подхода к решению.

Описание шкалы оценивания

– оценка «отлично» – задача решена полностью

– оценка «хорошо» – задача решена с незначительными погрешностями

– оценка «удовлетворительно» – обнаруживает знание и понимание большей части задачи

– оценка «неудовлетворительно» – задача не решена, не обнаруживает знание и понимание задачи.

#### <span id="page-44-0"></span>**11. Организация образовательного процесса для лиц с ограниченными возможностями**

Обучение по дисциплине обучающихся с ограниченными возможностями здоровья осуществляется с учетом особенностей психофизического развития, индивидуальных возможностей и состояния здоровья таких обучающихся.

Содержание образования и условия организации обучения обучающихся с ограниченными возможностями здоровья определяются адаптированной образовательной программой, а для инвалидов также в соответствии с индивидуальной программой реабилитации инвалида.

Освоение дисциплины обучающимися с ограниченными возможностями здоровья может быть организовано как совместно с другими обучающимися, так и в отдельных группах. Предполагаются специальные условия для получения образования обучающимися с ограниченными возможностями здоровья.

Профессорско-педагогический состав знакомится с психолого-физиологическими особенностями обучающихся инвалидов и лиц с ограниченными возможностями здоровья, индивидуальными программами реабилитации инвалидов (при наличии). При необходимости осуществляется дополнительная поддержка преподавания тьюторами, психологами, социальными работниками, прошедшими подготовку ассистентами.

В соответствии с методическими рекомендациями Минобрнауки РФ (утв. 8 апреля 2014 г. № АК-44/05вн) в курсе предполагается использовать социально-активные и рефлексивные методы обучения, технологии социокультурной реабилитации с целью оказания помощи в установлении полноценных межличностных отношений с другими студентами, создании комфортного психологического климата в студенческой группе. Подбор и разработка учебных материалов производятся с учетом предоставления материала в различных формах: аудиальной, визуальной, с использованием специальных технических средств и информационных систем.

Медиаматериалы также следует использовать и адаптировать с учетом индивидуальных особенностей обучения лиц с ОВЗ.

Освоение дисциплины лицами с ОВЗ осуществляется с использованием средств обучения общего и специального назначения (персонального и коллективного использования). Материально-техническое обеспечение предусматривает приспособление аудиторий к нуждам лиц с ОВЗ.

Форма проведения аттестации для студентов-инвалидов устанавливается с учетом индивидуальных психофизических особенностей. Для студентов с ОВЗ предусматривается доступная форма предоставления заданий оценочных средств, а именно:

– в печатной или электронной форме (для лиц с нарушениями опорно-двигательного аппарата);

– в печатной форме или электронной форме с увеличенным шрифтом и контрастностью (для лиц с нарушениями слуха, речи, зрения);

– методом чтения ассистентом задания вслух (для лиц с нарушениями зрения).

Студентам с инвалидностью увеличивается время на подготовку ответов на контрольные вопросы. Для таких студентов предусматривается доступная форма предоставления ответов на задания, а именно:

– письменно на бумаге или набором ответов на компьютере (для лиц с нарушениями слуха, речи);

– выбором ответа из возможных вариантов с использованием услуг ассистента (для лиц с нарушениями опорно-двигательного аппарата);

– устно (для лиц с нарушениями зрения, опорно-двигательного аппарата).

При необходимости для обучающихся с инвалидностью процедура оценивания результатов обучения может проводиться в несколько этапов.

<span id="page-46-0"></span>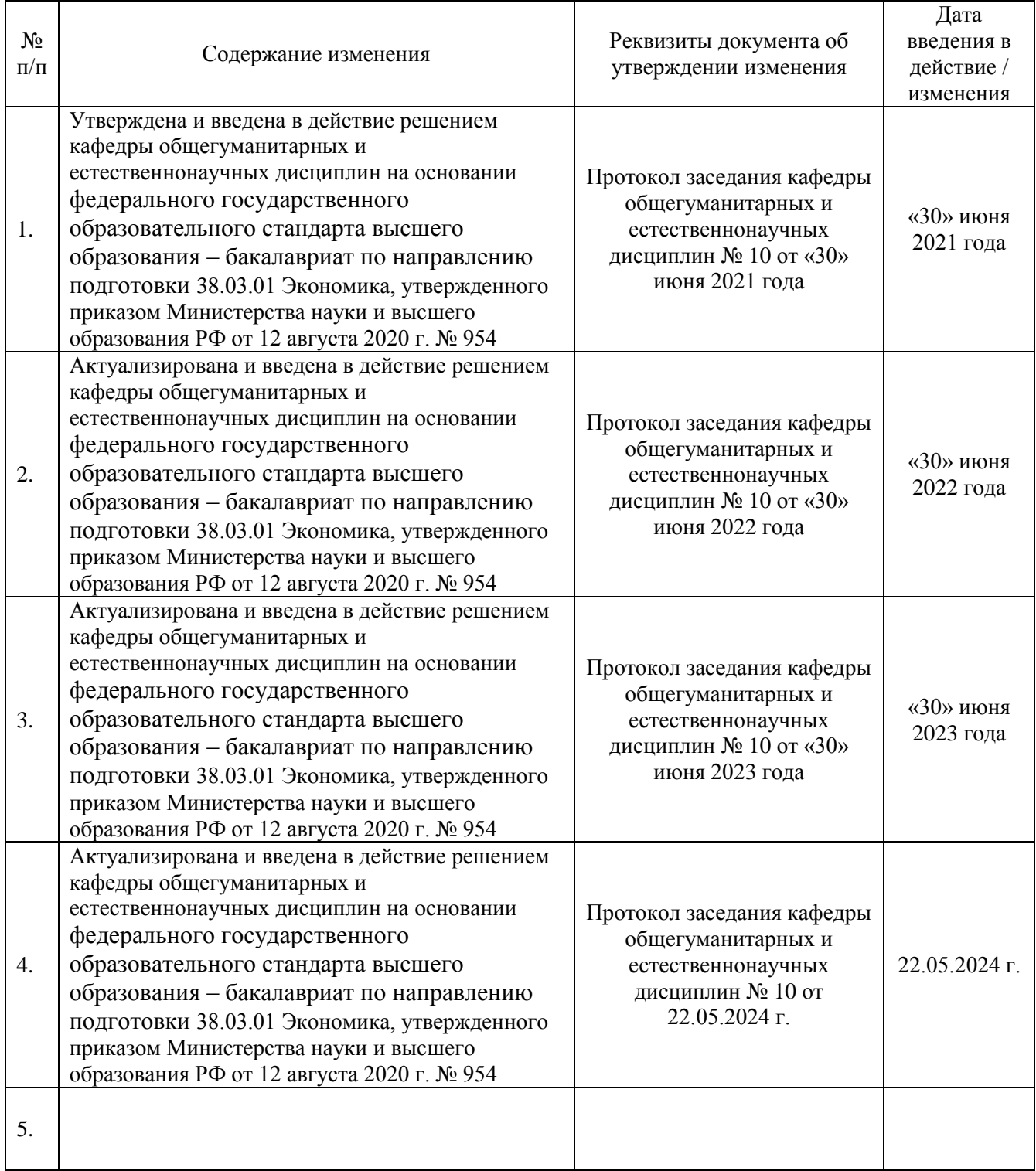

# **12. Лист регистрации изменений**